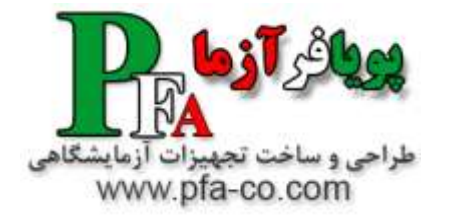

شرکت مهندسی پویا فر آزما POOYA FAR AZMA.CO

# **مجموعه آزمایش های فیزیک الکتریسیته و مغناطیس و الکترونیک عمومی**

**)شرکت پویا فر آزما(**

- **-1 فیزیک الکتریسیته و مغناطیس - الکترونیک عمومی– مجموعه آزمایش رسم منحنی مشخصه دیود**
- **-2 فیزیک الکتریسیته و مغناطیس و الکترونیک عمومی – مجموعه آزمایش آشنایی و رسم منحنی مشخصه ترانزیستور**
	- **-3 فیزیک الکتریسیته و مغناطیس و الکترونیک عمومی – مجموعه آزمایش آشنایی با فیلترها**
- **-4 فیزیک الکتریسیته و مغناطیس و الکترونیک عمومی – مجموعه آزمایش یک سو کردن ولتاژ متناوب به وسیله دیود نیمه هادی**
	- **-5 فیزیک الکتریسیته و مغناطیس و الکترونیک عمومی – مجموعه آزمایش آشنایی و کار با تقویت کننده ها**
	- **-6 فیزیک الکتریسیته و مغناطیس و الکترونیک عمومی – مجموعه آزمایش آشنایی با مدارهای برش**
	- **-7 فیزیک الکتریسیته و مغناطیس و الکترونیک عمومی – مجموعه آزمایش آشنایی با مفاهیم اساسی در الکترونیک و قطعات الکترونیکی**
		- **-8 فیزیک الکتریسیته و مغناطیس و الکترونیک عمومی – مجموعه آزمایش اشکال لیساژور**
		- **-9 فیزیک الکتریسیته و مغناطیس و الکترونیک عمومی – مجموعه آزمایش بهم بستن خازن ها**
		- **-11 فیزیک الکتریسیته و مغناطیس و الکترونیک عمومی – مجموعه آزمایش بهم بستن سلف ها**
	- **-11 فیزیک الکتریسیته و مغناطیس و الکترونیک عمومی – مجموعه آزمایش بهم بستن مقاومت ها**
	- **-12 فیزیک الکتریسیته و مغناطیس و الکترونیک عمومی – مجموعه آزمایشی بررسی مقاومت ویژه در اجسام رسانا**
- **-13 فیزیک الکتریسیته و مغناطیس و الکترونیک عمومی – مجموعه آزمایشی بررسی ترانسفورماتورها**
	- **-14 فیزیک الکتریسیته و مغناطیس و الکترونیک عمومی – مجموعه آموزشی شارژ و دشارژ خازن**
- **-15 فیزیک الکتریسیته و مغناطیس و الکترونیک عمومی – مجموعه آموزشی یافتن مقاومت مجهول با استفاده از پل تار و پل وتستون**
- **-16 فیزیک الکتریسیته و مغناطیس و الکترونیک عمومی – آشنایی و کار با وسایل اندازه گیری فیزیک الکتریسیته**
	- **-17 فیزیک الکتریسیته و مغناطیس و الکترونیک عمومی – مجموعه بررسی عوامل موثر بر ظرفیت خازن**
- **-81 فیزیک الکتریسیته و مغناطیس و الکترونیک عمومی – مجموعه آموزشی بررسی مقاومت - سلف خازن در جریان متناوب**
	- **-81 فیزیک الکتریسیته و مغناطیس و الکترونیک عمومی – اندازه گیری میدان مغناطیسی زمین با استفاده از ایجاد یک میدان ثانوی**
	- **-21 فیزیک الکتریسیته و مغناطیس و الکترونیک عمومی – آزمایش اندازه گیری دقیق مقاومتها**
		- **-21 فیزیک الکتریسیته و مغناطیس و الکترونیک عمومی – آزمایش تحقیق الکتریسیته ساکن**
			- **-22 فیزیک الکتریسیته و مغناطیس و الکترونیک عمومی – تحقیق قوانین کیرشهف**
			- **-23 فیزیک الکتریسیته و مغناطیس و الکترونیک عمومی – بررسی قانون آمپر -24 فیزیک الکتریسیته و مغناطیس و الکترونیک عمومی – بررسی آزمایش اورستد**
				- **-25 فیزیک الکتریسیته و مغناطیس و الکترونیک عمومی – بررسی قانون لنز**

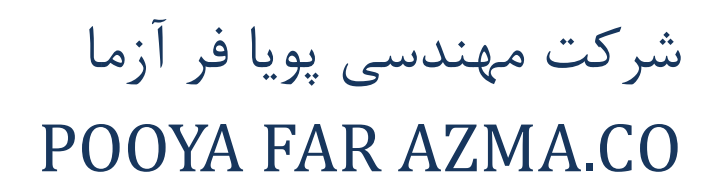

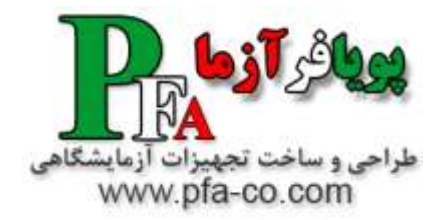

## **فیزیک الکتریسیته و مغناطیس – مجموعه آزمایش رسم منحنی مشخصه دیود**

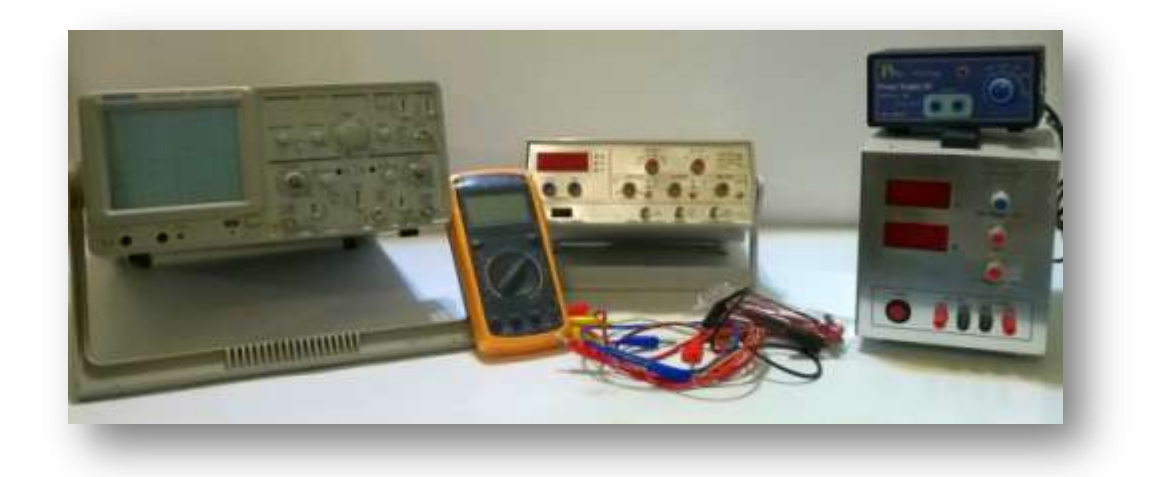

**هدف : آشنایی با نیمه هادی ها ، روش تست دیود و به دست آوردن منحنی مشخصه دیود**

**احتیاجات : دیود سیلیکونی ، دیود نورانی ، مولتی متر دیجیتال و عقربه ای ساده ، مقاومت ، سیگنال ژنراتور و اسیلوسکوپ** 

**الف – معرفی دیود و پارامترهای آن دیود یک المان غیر خطی است که از مونتاژ دو الیه ناخالصی P و N تشکیل شده که در جهت مستقیم باعث عبور جریان و در جهت مخالف باعث عدم عبور جریان می شود . اتصال یک منبع ولتاژ به دو سر یک دیود را بایاس کردن دیود می نامند . چنانچه قطب مثبت منبع ولتاژ را به نیمه هادی P و قطب منفی را به نمیه هادی N وصل کنیم ، بایاس را مستقیم گویند . در بایاس مستقیم ، دیود مقاومت کمی از خود نشان داده و جریان را به خوبی هدایت می کند اما در بایاس معکوس ، مقاومت دیود بسیار بزرگ بوده و عمال جریان بسیار کوچکی از آن عبور خواهد کرد . این خاصیت اساسی ترین مشخصه دیود است و به آن یکسوسازی جریان می گویند . شکل 1-1 : نماد گرافیکی دیود شرح آزمایش :دیود را در سوراخ برد بورد قرار داده و مولتی متر را درحالت اهم متر قرار دهید و بایاس مستقیم و معکوس دیود را انجام دهید و نتیجه را گزارش نمایید . سپس این عمل را با اهم متر عقربه ای تکرار کنید.**

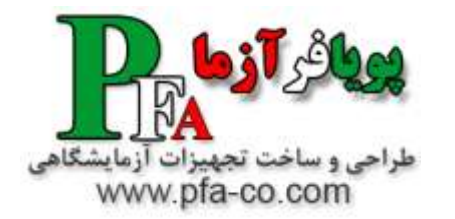

# **فیزیک الکتریسیته و مغناطیس – مجموعه آزمایش آشنایی و رسم منحنی مشخصه ترانزیستور**

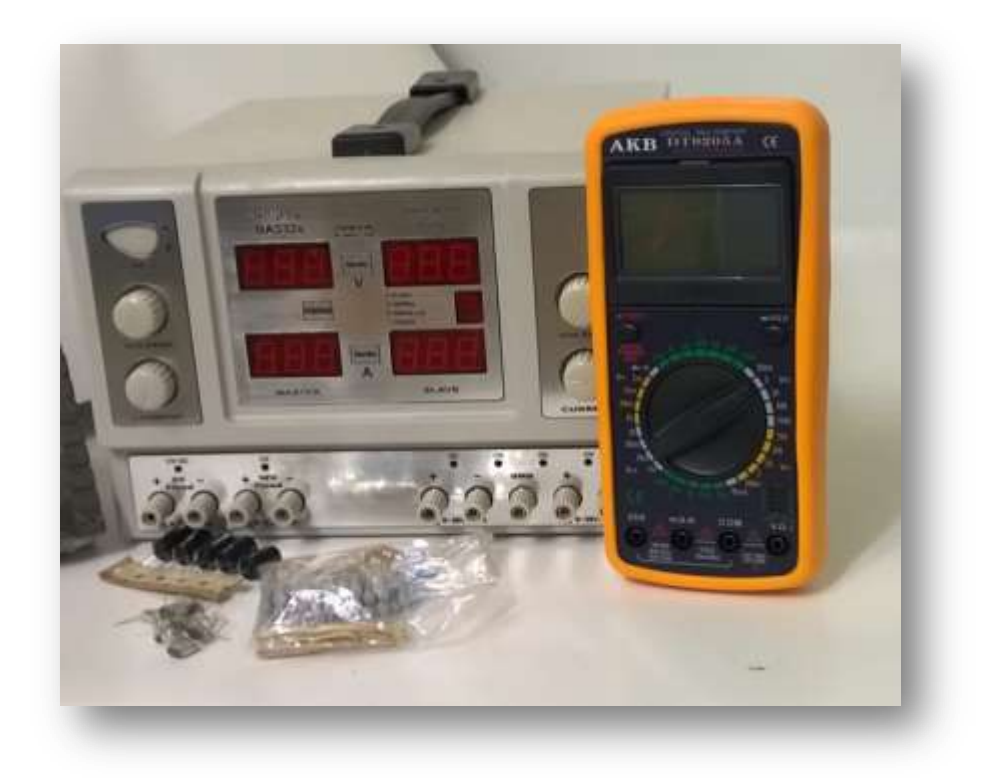

**در این آزمایش با روش بدست آوردن منحنی مشخصه ورودی )I<sup>B</sup> بر حسب VBE )و منحنی مشخصه خروجی )I<sup>C</sup> بر حسب VCE )برای I<sup>B</sup> های مختلف ترانزیستور در آرایش امیتر مشترک آشنا می شوید و با رسم این منحنی ها پار امتر های BDC ، r<sup>o</sup> ، sat (VCE )، ICEO را محاسبه می کنید. همچنین اثر تغییر دما را برای این پارامتر ها بررسی خواهید کرد.**

**تئوری آزمایش در پروژه رسم منحنی مشخصه ورودی و خروجی BJT:**

**در آرایش امیتر مشترک، روابط بین جریان های ترانزیستور توسط فرمول های ذکر شده شریح می شود. در این روابط ICEO معموال قابل چشم پوشی است. اما این معادالت عملکرد ترانزیستور را دقیقا مشخص نمی کند.**

**زیرا اوال BDC مقدار ثابتی نیست و تابع I<sup>C</sup> و VCE است به طوری که با افزایش I<sup>C</sup> و VCE تا حد معینی افزایش پیدا می کند و سپس کاهش می یابد و با افزایش VCE پیوسته زیاد می شود. عالوه بر این، این معادالت با فرض معلوم بودن I<sup>B</sup> نوشته شده اند. در صورتی که برای مشخص بودن I<sup>B</sup> ، نحوه تغییرات آن بر حسب VBE باید معلوم باشد. بن ابر این برای طراحی دقیق مدار های ترانزیستوری منحنی های مشخصه ترانزیستور )ورودی و خروجی( باید مشخص باشد.**

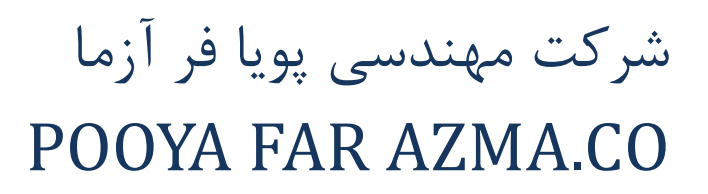

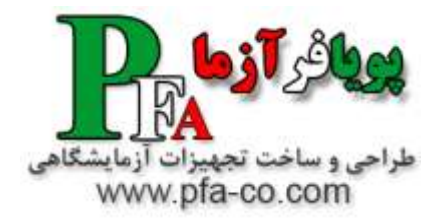

## **فیزیک الکتریسیته و مغناطیس و الکترونیک عمومی – مجموعه آزمایش آشنایی با فیلترها**

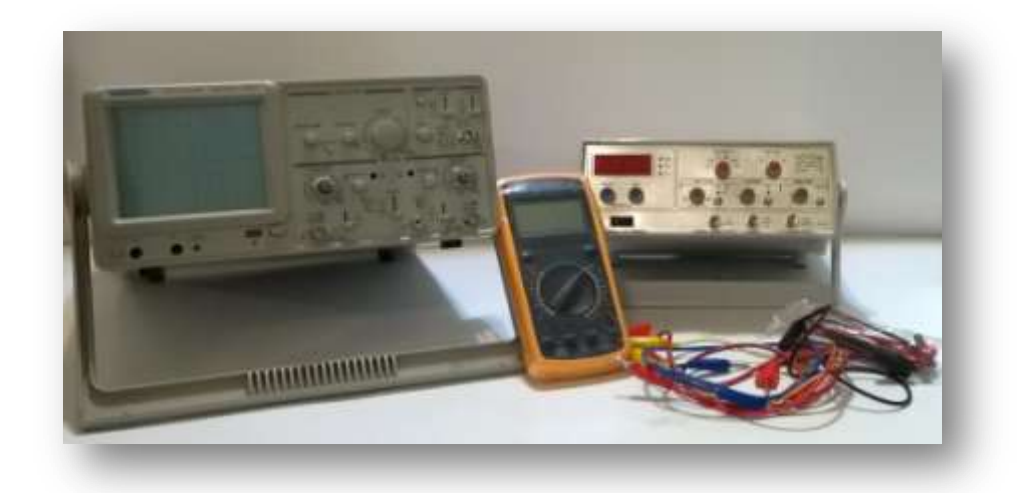

**فیلترهای باال گذر RC**

**در این مدار با توجه به این كه XC =/1C ω می باشد زمانی كه فركانس پائین است XC زیاد شده و بنابراین خازن مانند مدار باز عمل كرده و در نتیجه ولتاژ خروجی صفر بشود ولی زمانی كه فركانس را به تدریج باال می بریم XC كم می شود تا زمانی كه در فركانس های باال تمام ولتاژ ورودی را در خروجی می توانیم مشاهده كنیم.**

**فیلتر باالگذر RL** 

**در این فیلتر با توجه به این كه XL = Lω می باشد ، در فركانس های پایین XL دارای مقاومت كمی بوده و می توان آن را اتصال كوتاه فرض كرد و بنابراین ولتاژ خروجی صفر می شود حال اگر فركانس را به تدریج زیاد كنیم به تدریج XL زیاد شده و در فركانس های باال سلف مدار باز شده بنابراین تمام ولتاژ ورودی در خروجی فیلتر ظاهر می گردد.**

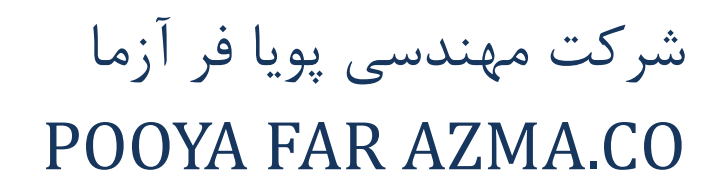

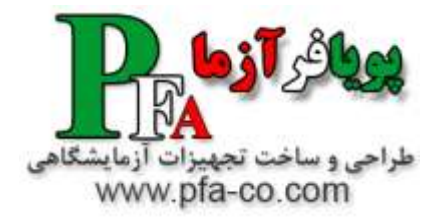

**فیزیک الکتریسیته و مغناطیس و الکترونیک عمومی – یک سو کردن ولتاژ متناوب به وسیله دیود نیمه هادی**

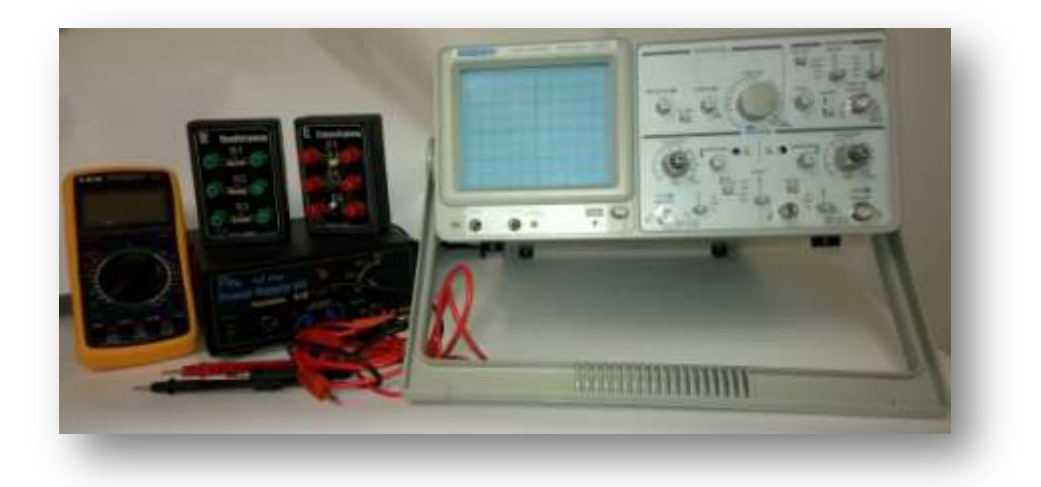

**دیود های یکسوساز عموما" در مدارهای جریان متناوب بکار برده می شوند تا با کمک آنها بتوان جریان متناوب (AC (را به مستقیم (DC (تبدیل کرد .این عملیات یکسوسازی یا Rectification نامیده می شود .**

**از مشهورترین این دیودها می توان به انواع دیودهای 1 x400Nو یا 1 x540Nاشاره کرد که دارای ولتاژ کاری بین 51 تا بیش از 1111 ولت هستند و می توانند جریان های باال را یکسو کنند. این ولتاژ، ولتاژی است که دیود می تواند بدون شکسته شدن - سوختن - در جهت معکوس آنرا تحمل کند.**

**دیودهای یکسوساز معموآل از سیلیکون ساخته می شوند و ولتاژ بایاس مستقیم آنها حدود 1.7 ولت می باشد.**

**یکسو سازی جریان متناوب با یک دیود**

**شما می توانید با قرار دادن فقط یک دیود در مسیر جریان متناوب مانع از گذر سیکل منفی جریان در جهت مورد نظر در مدار باشید به شکل اول دقت کنید که چگونه قرار دادن یک دیود در جهت موافق، فقط به نیم سیکل های مثبت اجاز خروج به سمت بار را می دهد. به این روش یکسوسازی نیم موج یا Wave Half گفته می شود .**

**بدیهی است برای باالبردن کیفیت موج خروجی و نزدیک کردن آن به یک ولتاژ مستقیم باید در خروجی از خازن هایی با ظرفیت باال استفاده کرد. این خازن در نیم سیکل مثبت شارژ می شود و در نیم سیکل منفی در غیاب منبع تغذیه، وظیفه تغذیه بار را بعهده خواهد داشت .**

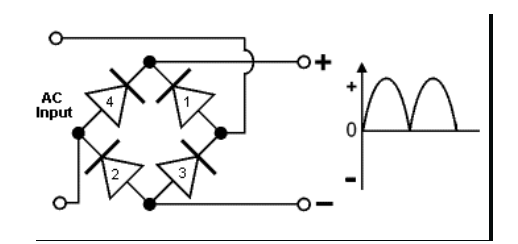

**یکسو ساز تمام موج با استفاده از پل دیود**

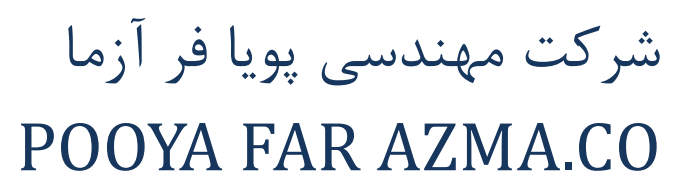

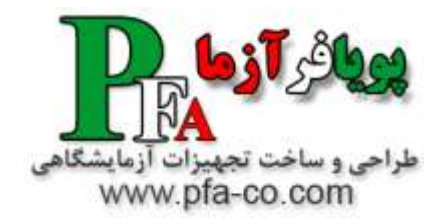

**فیزیک الکتریسیته و مغناطیس و الکترونیک عمومی – آشنایی و کار با تقویت کننده ها**

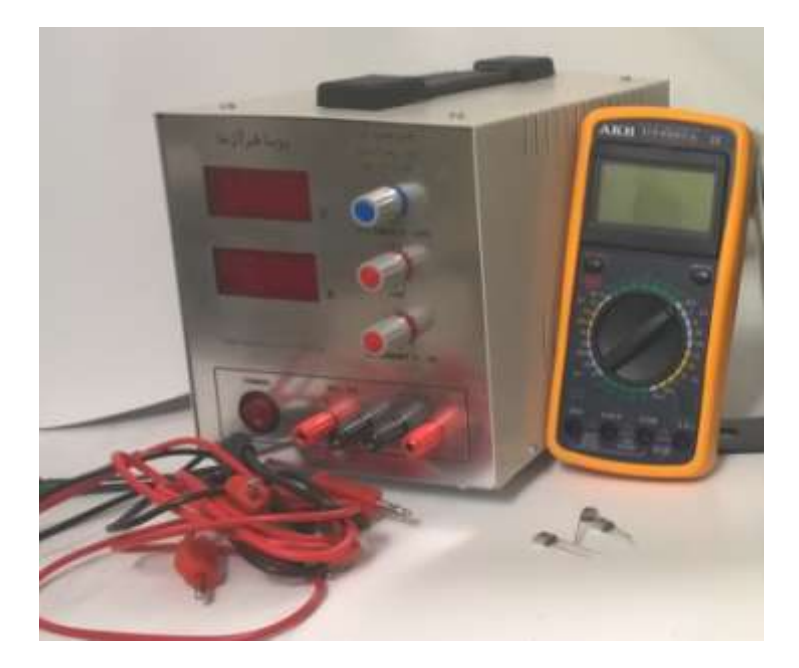

**این ست آزمایشگاهی جهت آشنایی و بررسی تقویت کننده ها در الکترونیک می باشد. نقطه ی کار از مشخصه ترانزیستور است که مختصات آن جریان و ولتاژ سرهای ترانزیستور را مشخص می کند. معموال از جریان کلکتور و ولتاژ کلکتور- امیتر برای مشخص کردن نقطه کار به صورت: استفاده می شود.**

**مدار بایاس: مداری شامل منابع و مقاومت هاست که ولتاژ مورد نیاز نقطه ی کار را تامین می کند. برای آنکه بتوان از یک ترانزیستور بعنوان تقویت کننده ولتاژ، جریان یا قدرت استفاده کرد الزم است ابتدا بر حسب مشخصات و نوع ترانزیستور بعنوان تقویت کننده، ولتاژهای الزم را برای امیتر، بیس و کلکتور آن با توجه به نقطه کار مورد نظر تامین کرد. باین کار اصطالحا "بایاسینگ" گفته میشود. در طراحی یک مدار تقویت کننده مهمترین کار، محاسبات الزم برای سیستم بایاسینگ و پایدارسازی آن است.**

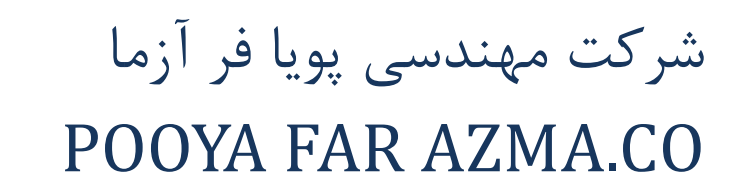

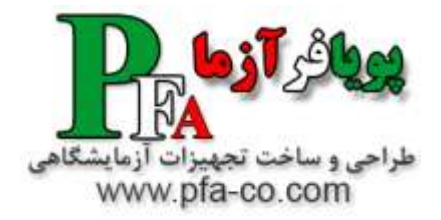

**فیزیک الکتریسیته و مغناطیس و الکترونیک عمومی – آشنایی با مدارهای برش**

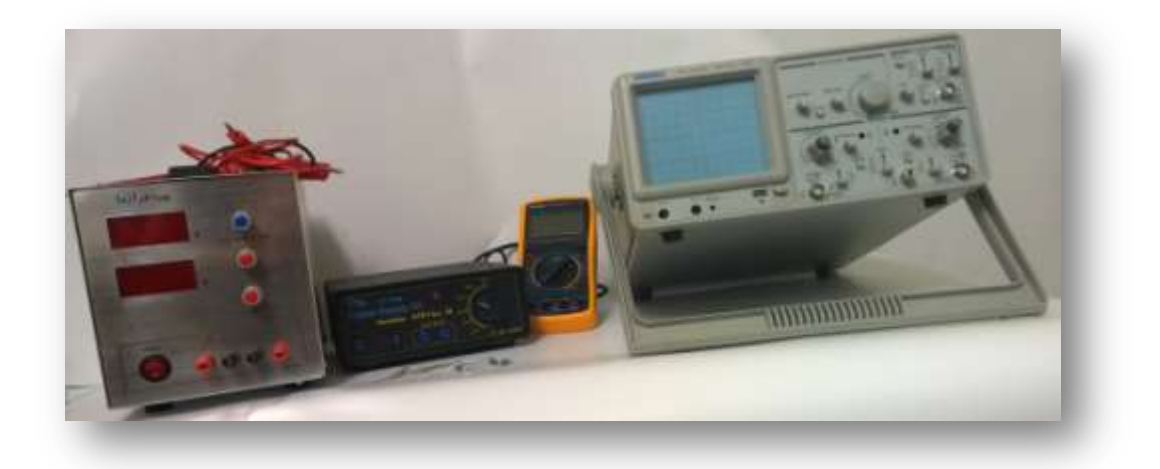

**در الکترونیک برای محدود کردن یک سیگنال یا انتخاب بخشی از آن که باالتر یا پایین تر از حد معینی باشد، از مدارهای برشگر یا محدود کننده استفاده می شود. به عبارت دیگر این مدارها حداکثر پتانسیل مجاز خروجی را کنترل می کنند. مدار محدود کننده از المان های خطی نظیر مقاومت و المان های غیر خطی نظیر دیود و ترانزیستور تشکیل می شود و نیازی به حضور المان های ذخیره کننده انرژی الکتریکی )خازن( و ذخیره کننده انرژی مغناطیسی )سلف( نمی باشد.**

**این مدارها پایه و اساس مدارهای منطقی بوده و در تلویزیون و گیرنده های FM برای انجام عملیات ریاضی استفاده می شوند. یکی از انواع این مدارات، برش یک سطحی می باشد که قسمت های مشخصی از شکل موج در پیک مثبت یا منفی را حذف می کند. با استفاده از این مجموعه می توان با اساس کار مدارهای برش آشنا گردید.**

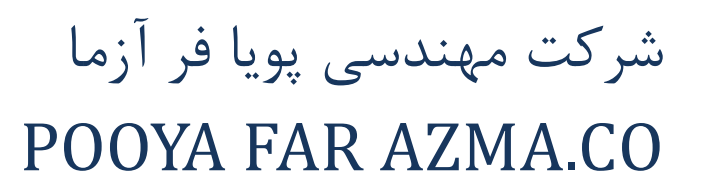

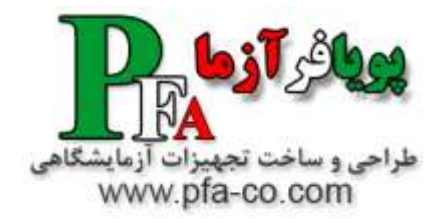

### **فیزیک الکتریسیته و مغناطیس و الکترونیک عمومی – آشنایی با مفاهیم اساسی در الکترونیک و قطعات الکترونیکی**

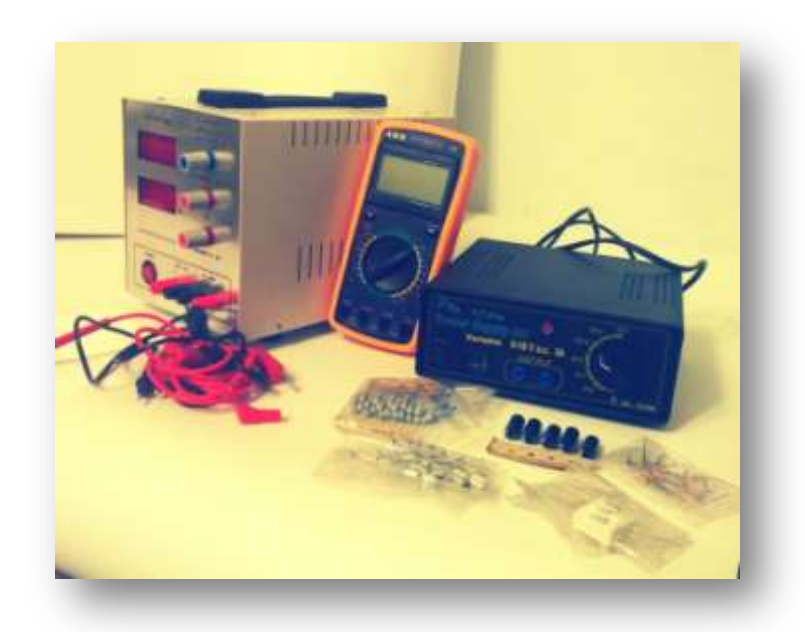

**قبل از اینکه وارد دنیای الکتریسیته و الکترونیک شویم باید به مجموعهای از مباحث مهم و اساسی نظیر ولتاژ، جریان و مقاومت بپردازیم تا درک درستی از مفاهیم فوق داشته باشیم .**

**برای اینکه بتوانیم به طور هدفمند و درست از الکتریسیته استفاده کنیم درک و تحلیل این سه مفهوم حیاتی است و از آنجایی که به طور عینی نمیتوان این کمیتها را مشاهده کرد ممکن است شناخت قوانین کمی برایتان پیچیده به نظر برسد؛ درحالی که اصالً مفاهیم پیچیدهای نیستند و این حس صرفاًدر نگاه اول به وجود میآید .**

**در دنیای امروزی علم به جایگاهی رسیده است که با استفاده از تجهیزات اندازهگیری مانند مولتیمتر تقریبا میتوان تمام (Analyzer Spectrum (و اِسپکتروم آناالیزر (Oscilloscope (، اُسیلوسکوپ(Multimeter( کمیتهای فیزیکی را اندازه گرفت .**

**برای درک بهتر این مطلب توصیه میکنم قوانین پایهای فیزیک الکتریسیته را مطالعه کنید. به هر حال بهتر است وارد مبحث اصلی شویم و بیشتر از این منتظر نمانیم .**

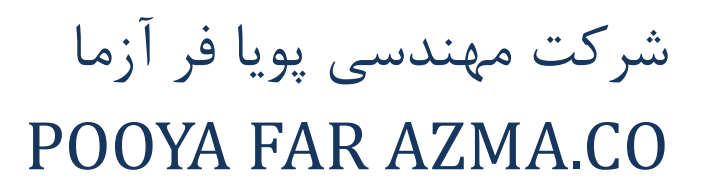

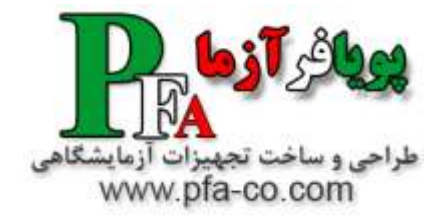

#### **فیزیک الکتریسیته و مغناطیس و الکترونیک عمومی – مجموعه آزمایش اشکال لیساژور**

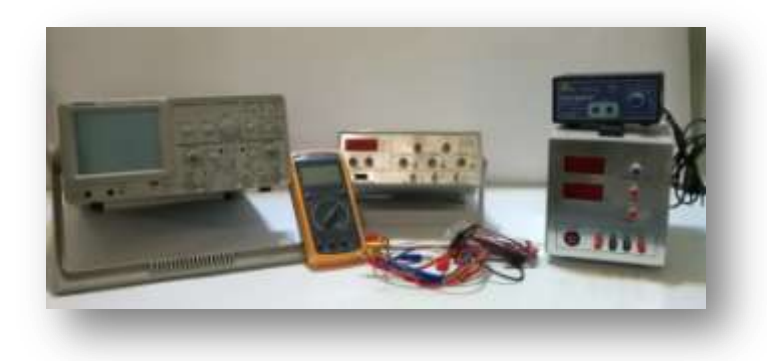

**منحنی لیساژور که به آن شکل لیساژور یا منحنی باودیچ نیز گفته می شود ، گرافی از یک سیستم است که معادالت پارامتری آن بصورت زیر تعریف می شود :**

$$
x = A\sin(at + \delta), \quad y = B\sin(bt),
$$

که حرکت هارمونیک مختلط را توصیف می کند.این خانواده از منحنی را ابتدا Nathaniel Bowditch در سال ۱۸۵۵ مورد بررسی قرار داد و بعد از ان در سال ۱۸۵۷<br>ریاضیدان فرانسوی Jules Antoine Lissajous این دسته از منحنی ها را با جزئیات بی

ظاهر شکا ها به شدت به نسبت a/b حساس استو برای نسبت ۱ ، شکل بصورت یک بیضی است که در بعضی موارد شامل دایره ها (A = B, δ = n/2 radians ) و<br>خطوط(δ = δ ) است. نوهنه ساده دیگرلیسازور ، سهمی است(a/b = 2, δ = n/2)، نسبت های دیگر

**زمانی که 1=a و N=b( که N یک عدد طبیعی است( باشد و**

$$
\delta=\frac{N-1}{N}\frac{\pi}{2}
$$

**آنگاه شکل های لیساژور ، چندجمله ای های چبیشف نوغ اول از درجه N می باشند.مثال هایی از لیساژور در ادامه آورده شده اند.**

**در** شکل های زیر ، منحنی لیساژور برای m/s و زمانی که a یک عدد طبیعی فرد و b یک عدد طبیعی زوج است با شرط **1=1 a−b | = 1**|

**رسم شده اند.**

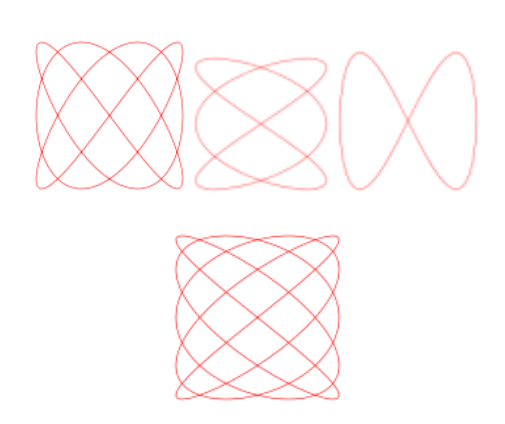

**اگر در آزمایشگاه میخواهید شکل لیساژور را برای سیستم مورد مطالعه ببینید باید اوسیلوسکوپ را در حالت Y X قرار دهید. شکل زیر شمارا برای بررسی بیشتر نتیجه آزمایشتان یاری می کند.توجه کنید که در این حالت که معموال در آزمایشگاهای درسی درس اندازه گیری یا مدار بررسی می شود ، b=a است.**

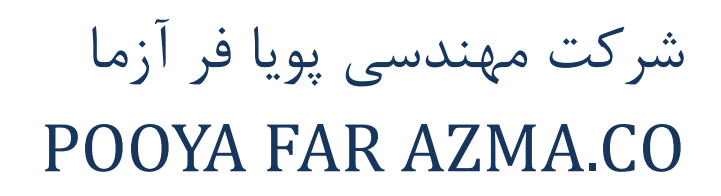

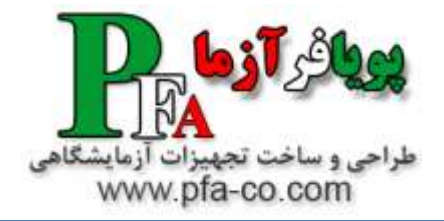

#### **فیزیک الکتریسیته و مغناطیس و الکترونیک عمومی – بهم بستن خازن ها**

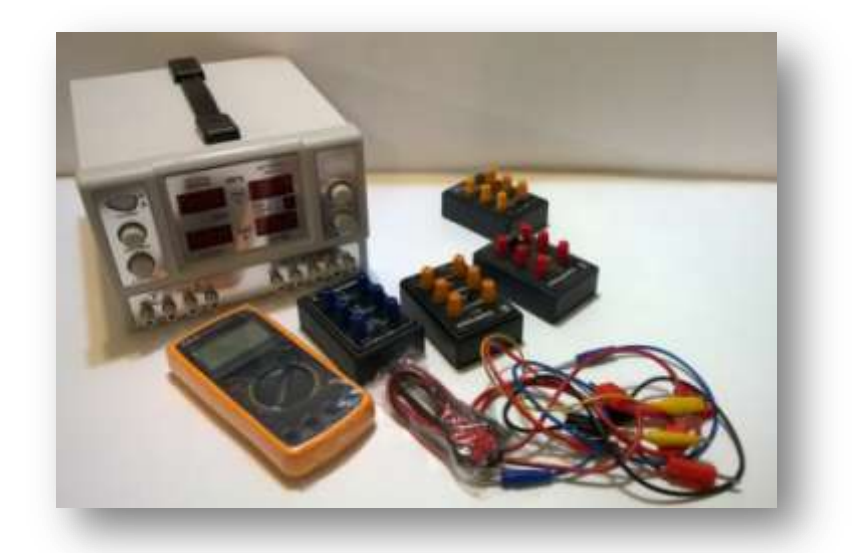

**به هم بستن خازنها خازنها در مدار به دو صورت بسته میشوند: .8 موازی .2 متوالی )سری( بستن خازنها به روش موازی در بستن به روش موازی بین خازنها دو نقطه اشتراک وجود دارد. در این نوع روش:**

**اختالف پتانسیل برای همة خازنها یکی است خازنها بار ذخیره شده در کل مدار برابر است با مجموع بارهای ذخیره شده در هریک از ظرفیت معادل در حالت موازی**

> **V = V<sup>1</sup> = V<sup>2</sup> = V3مولد کل بار Q = Q<sup>1</sup> + Q<sup>2</sup> + Q<sup>3</sup>**  $CV = C_1V_1 + C_2V_2 + C_3V_3$ **کل ظرفیت : C = C<sup>1</sup> + C<sup>2</sup> + C<sup>3</sup>**

**اندیسها مربوط به خازنهای 8 ؛ 2 و 3 میباشد. هرگاه چند خازن باهم موازی باشند، ظرفیت خازن معادل برابر است با مجموع ظرفیت خازنها.**

**بستن خازنها بصورت متوالی**

**در بستن به روش متوالی بین خازنها یک نقطه اشتراک وجود دارد و تنها دو صفحه دو طرف مجموعه به مولد بسته شده ؛ از مولد بار دریافت میکند. صفحات مقابل نیز از طریق القاء بار الکتریکی دریافت میکنند. بنابراین اندازه بار الکتریکی روی همه خازنها در این حالت باهم برابر است. در بستن خازنها به طریق متوالی:**

> **.بارهای روی صفحات هر خازن یکی است .خازنها اختالف پتانسیل دو سر مدار برابر است با مجموع اختالف پتانسیل دو سر هر یک از**

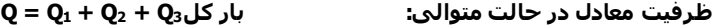

**کل پتانسیل اختالف V = V<sup>1</sup> = V<sup>2</sup> = V<sup>3</sup> q/C = q1/C<sup>1</sup> + q2/C<sup>2</sup> + q3/C<sup>3</sup>**  $C^{-1} = 1/C_1 + 1/C_2 + 1/C_3$ 

**ظرفیت کل در حالت متوالی ، وارون ظرفیت معادل ، برابر است با مجموع وارون هریک از خازنها.**

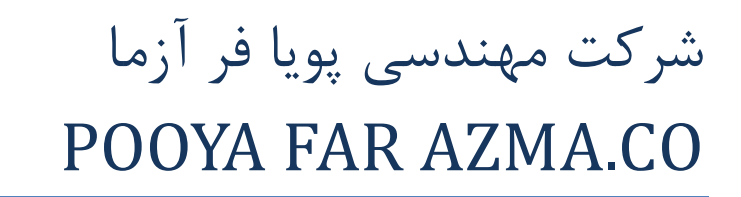

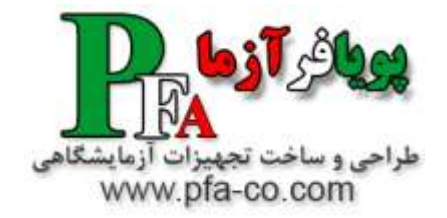

**فیزیک الکتریسیته و مغناطیس و الکترونیک عمومی – آزمایش بهم بستن سلف ها**

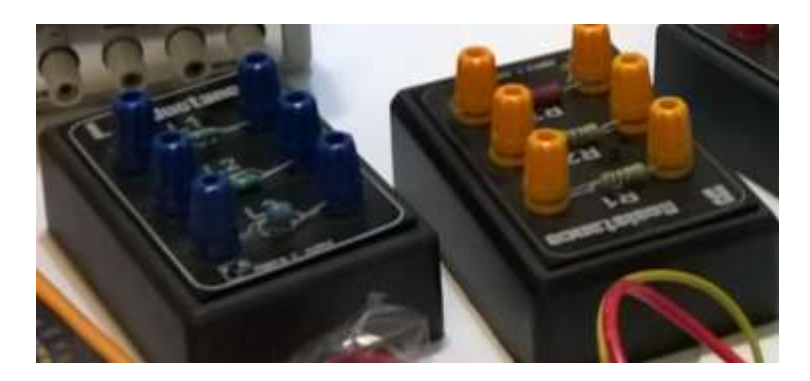

سلف ها المان های الکترونیکی مهمی هستند که در مدارهای الکترونیکی وظیفه ذخیره سازی انرژی مغناطیسی را بر عهده دارند. سلف ها را می توان در مدار بصورت سری و موازی بهم وصل نمود که متناسب با نوع چیدمان باعث تقسیم ولتاژ و جریان در مدار می شوند. این مجموعه برای بررسی و تحقیق روابط مربوط به بهم بستن های سری و موازی سلف ها و چگونگی تقسیم ولتاژ و جریاندر مدار می باشد.

<u>m m ........ m .</u>  $L_1$   $L_2$  $L_n$ 

 $XLT = XL1 + XL2$ سري بستن سلف ها

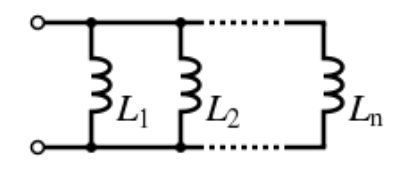

 $XLT = 1 / XL1 + 1 / XL2/1$  موازي بستن سلف ها :

# شرکت مهندسی پویا فر آزما POOYA FAR AZMA.CO

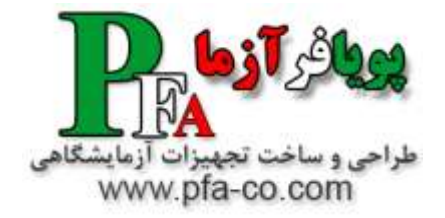

#### **فیزیک الکتریسیته و مغناطیس و الکترونیک عمومی – آزمایش بهم بستن مقاومت ها**

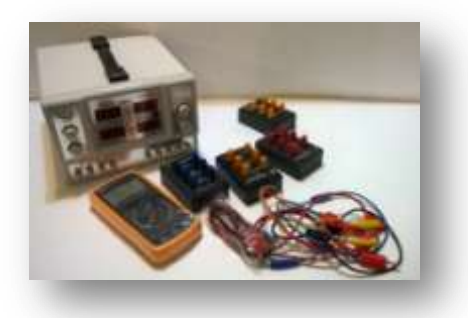

#### **اتصال سری مقاومتها**

**چند مقاومت موقعی بطور سری به هم بسته شدهاند که مجموع اختالف پتانسیلهای دو سر هر یک از آنها برابر با اختالف پتانسیل اعمال شده به دو سر ترکیب باشد. در این حالت مقاومتها پشت سر هم قرارخواهند گرفت. به عنوان مثال ، یک مدار الکتریکی را در نظر بگیرید که شامل منبع نیروی محرکه که الکتریک[ی\)](http://danesh.roshd.ir/mavara/mavara-index.php?page=%D8%A8%D8%A7%D8%AA%D8%B1%DB%8C) ε [باتری](http://danesh.roshd.ir/mavara/mavara-index.php?page=%D8%A8%D8%A7%D8%AA%D8%B1%DB%8C) (و سه مقاومت به اندازههای 1\_R و 2\_R و 3\_R باشد. همچنین فرض کنید که این مقاومتها بصورت متوالی یا سری در مدار قرار گرفتهاند و ما میخواهیممقاومت معادل این مدار را پیدا کنی م.**

**ابتدا یادآوری میکنیم که مقاومت معادل ، مقاومتی است که میتواند جایگزین سه مقاومت شده و نقش آنها را در مدار بازی کند .چون مقاومتها به**  صورت سری یا متوالی قرارگرفتهاند، لذا مقدار جریانی که از هر یک از مقاومتها عبور می کند، برابر بوده و مجموع اختلاف پتانسیل دو سر هر **یک از مقاومتها با اختالف پتانسیل اعمال شده به دو سر ترکیب آنها برابر خواهد بود. به این ترتیب ، اگر رابطه بین جریان ، اختالف پتانسیل و**  مقاومت هر مقاومت را نوشته و رابطه اختلاف پتانسیل کل ترکیب با اختلاف پتانسیل دو سر هر یک از مقاومتها را بنویسیم، به این نتیجه **میرسیم که مقاومت معادل ب رابر با مجموع سه مقاومت خواهد بود. یعنی اگر مقاومت معادل را با eq\_R نشان دهی م، در این صورت**  $R_{e}q = R_{1} + R_{2} + R_{3}$ 

**خواهد بود. در حالت کلی ، میتوان گفت که اگر تعداد n مقاومت در یک مدار به صورت سری یا متوالی به همدیگر وصل شده باشند و اندازه**  مقاومت هر مقاومت با R که اندیس آن مشخص کننده آن است، نشان دهیم، در این صورت مقاومت معادل به صورت زیر در میآید<mark>:</mark>

$$
R_{e}q=\sum_{n}R_{n}
$$

#### **اتصال موازی مقاومتها**

**اگر چنانچه دو مقاومت به گونهای به یکدیگر وصل شوند که دو سر آنها به هم وصل شود، یعنی اختالف پتانسیل دو سر آنها با هم برابر باشد، اتصال مقاومتها را اتصال موازی میگویند. برای تشریح این حالت باز یک مثال ساده را در نظر گرفته، سپس نتیجه را در حالت کلی تعمیم میدهی م.**

**ف رض کنید مداری داریم که از یک منبع نیروی محرکه الکتریکی و سه مقاومت به اندازههای 1\_R و 2\_R و 3\_R که به صورت موازی به هم وصل میشوند، تشکیل شده است. هچنین فرض کنید که جریان کل تولید شده توسط منبع i باشد. طبیعی است که در این حالت جریان کل ب رابر با مجموع جریانهای گذرنده از هر مقاومت خواهد بود. بنابراین اگر جریان گذرنده از مقاومتها را به ترتیب با 1\_i و 2\_i و 3\_i نشان دهیم و اختالف پتانسیل کل که برابر با اختالف پتانسیل دو سر هر یک از مقاومتهاست، Vباشد، در این صورت چون 3\_i + 2\_i + 1\_i= i است و نیز به دلیل اینکه رابطه جریان و اختالف پتانسیل هر مقاومت را میتوان به صورت**

$$
i_1 = V/R_1, i_2 = V/R_2, i_3 = V/R_3
$$

**نوشت، لذا مقاومت معادل به صورت**

$$
\frac{1}{R_{e}q} = \frac{1}{R_{1}} + \frac{1}{R_{2}} + \frac{1}{R_{3}}
$$

**خواهد بود. بدیهی است که در حالت کلی ، یعنی ترکیب تعداد n مقاومت )هر مقاومت با اندیس در زیر R مشخص میشود( مقاومت معادل به صورت زیر در میآید:**

$$
\frac{1}{R_e q} = \sum_n \frac{1}{R_n}
$$

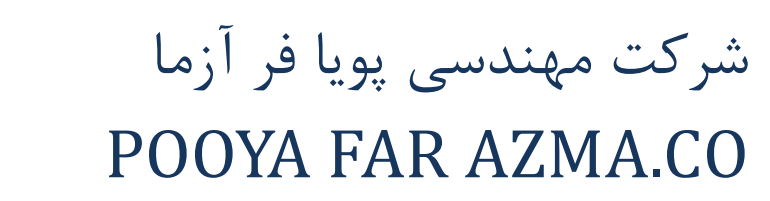

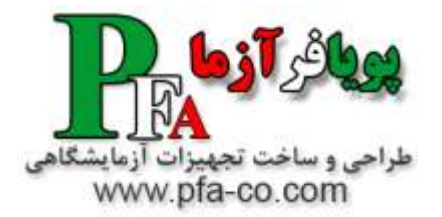

**فیزیک الکتریسیته و مغناطیس و الکترونیک عمومی – مجموعه آزمایشی بررسی مقاومت ویژه در اجسام رسانا**

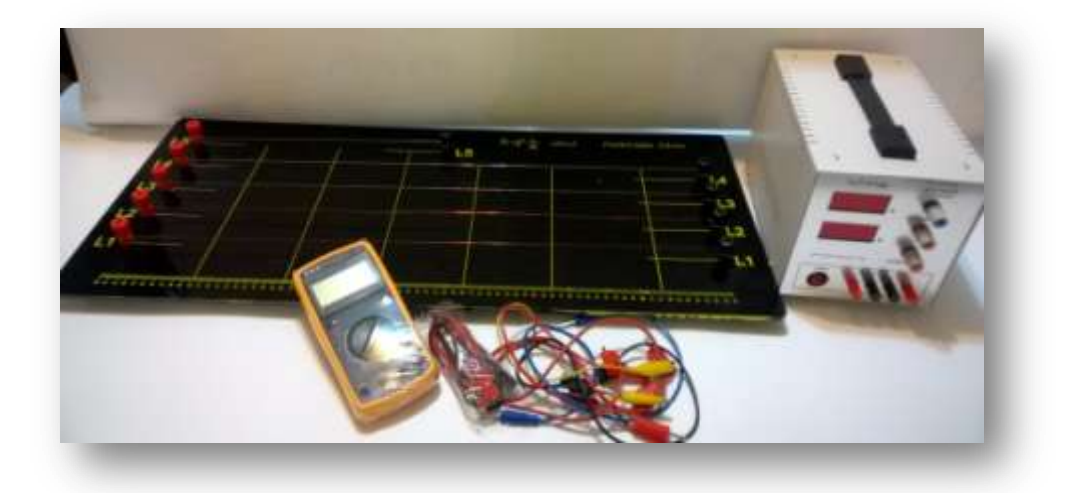

**مقاومت ویژه ی پاره ای از رساناها مانند نقره و مس کم و پاره ای دیگر مانند تنگستن و آهن نسبتا زیاد است. مقاومت ویژه را با ρ نمایش می دهند و یکای اندازه گیری آن اهم متر (m.Ω (است. با توجه به مطالب گفته شده، مقاومت یک رسانا از رابطه ی زیر به دست می آید.**

$$
R = \frac{\rho L}{A} \quad \stackrel{\rho \text{ a resistivity}}{A \text{ = cross sectional area}}
$$

 **Rمقاومت الکتریکی است و برحسب "اهم" اندازه گیری می شود.**

**واحد مقاومت به افتخار خدمات علمی )گئورک زیمون اهم( نامگذاری شده است و نماد آن Ω می باشد.**

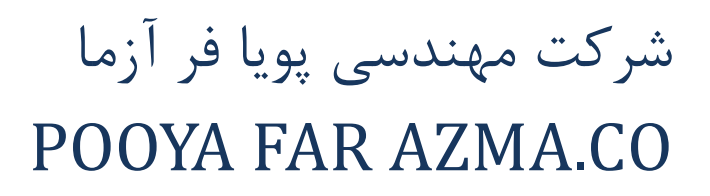

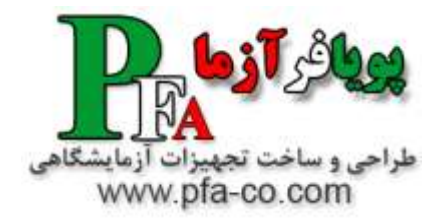

**فیزیک الکتریسیته و مغناطیس و الکترونیک عمومی – مجموعه آزمایشی بررسی ترانسفورماتورها**

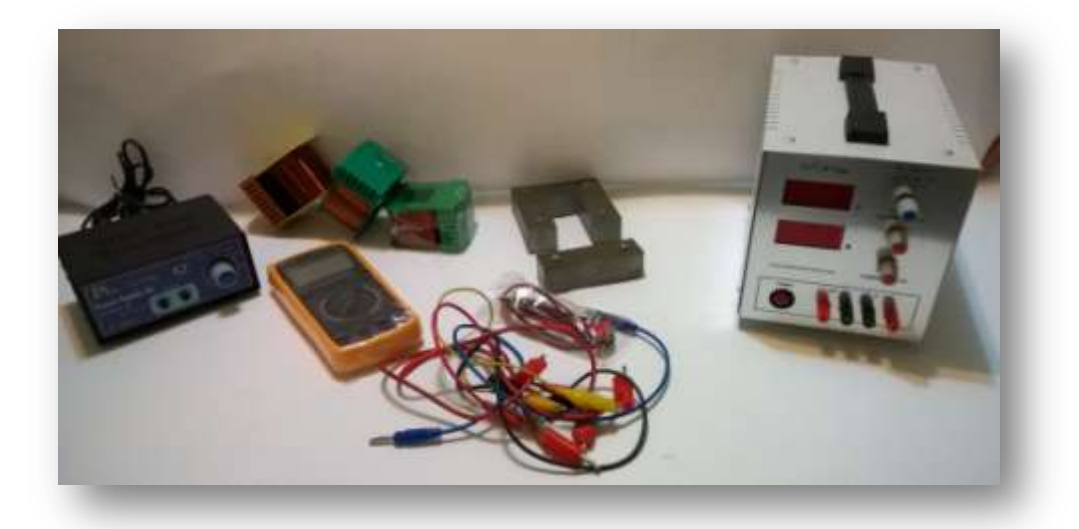

**یکی از کاربردی ترین دستگاههای مرسوم در مدارهای الکتریکی ترانسفور ماتورها یا به اختصار ترانس ها مـی باشـند . ترانسفورماتور عبارتست از وسیله ای که از طریق یک میدان مغناطیسی متغیر انرژی الکتریکی را از یک سطح ولتاژ بـه انرژی الکتریکی در سطحی دیگر از ولتاژ تبدیل می کند. لذا ترانسها برای انتقال انرژی الکتریکی از یک مـدار AC بـه مدار دیگر AC بدون تغییر فرکانس مدار بکار می روند. این امر در خصوص انتقال انرژی الکتریکی اهمیت زیادی دارد .زیرا در خطوط انتقال برای کاهش تلفات اهمی جریان الکتریسیته را با ولتاژهای زیاد ولی جریانهـای کـم انتقـال داده و سپس در محل مصرف مجدداً به حد دلخواه کاهش می دهند. با توجه به اینکه شدت جریان در مدار با تـوان 2 تلفـات اهمی را تحت تاثیر قرار می دهد لذا مثالً باکاهش جریان به نصف ) ولتاژ دو برابر( تلفات اهمـی بـه 4 برابـر کـاهش خواهد یافت. امروزه مولدهای برق به طورمعمول جریان برق را با ولتاژی بین 12 الی 25 کیلو ولت تولید می کنند . این ولتاژ توسط ترانس های افزاینده به 111 الی 1111 کیلو ولت افزایش یافته و به نقاط دور دست منتقل می گردد. عـالوه بر این بدلیل تنوع در مصرف کننده ها از نقطه نظر قدرت مصرفی و ولتاژ مورد نیاز امروزه اکثر مصـرف کننـده هـا بـه منظور تطبیق ولتاژ ورودی به ولتاژ مورد نیاز مجهز به ترانس می باشند. امروزه به دلیل تنوع مصـرف کننـده هـا انـواع مختلفی از نظر مقدار ولتاژ خروجی، و قدرت انتقال وجود دارد**

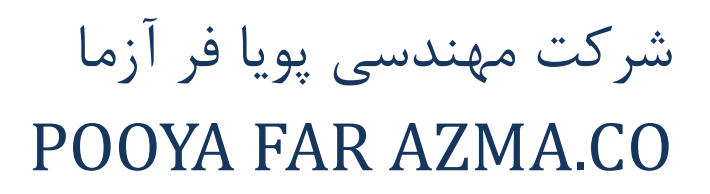

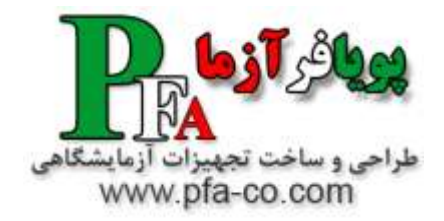

#### **فیزیک الکتریسیته و مغناطیس و الکترونیک عمومی – مجموعه آموزشی شارژ و دشارژ خازن**

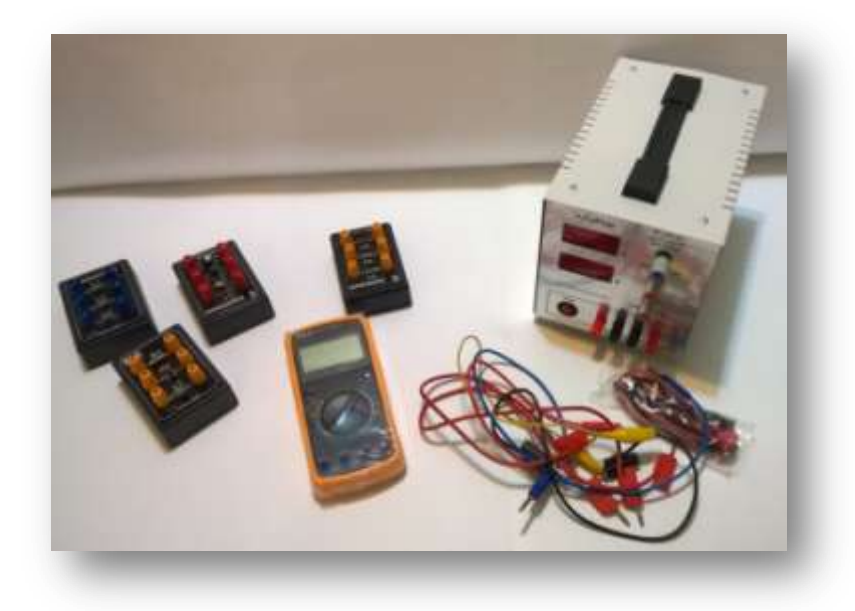

#### **شارژ و دشارژ خازن:**

**اعمال ولتاژ به یک خازن باعث ذخیره بار الکتریکی بر روی جوشن های خازن می شود. به این عمل شارژ خازن می گویند. در حین عمل شارژ خازن مانند یک کلید اتصال کوتاه بوده و باعث عبور جریان از مدار می شود.در همین حال در دو سر خازن اختالف پتانسیل به وجود می آید.وقتی ولتاژ خازن به اندازه ولتاژ منبع برسد، عمل شارژ متوقف گشته و جریان مدار صفر می شود.در این حالت اگر خازن را از مدار جدا کنیم ، همچنان ولتاژ خود را حفظ می کند.**

**عکس عمل فوق را تخلیه یا دشارژ خازن می گویند.چنانچه خازن شارژ شده را توسط یک هادی اتصال کوتاه کنیم ، الکترون های اضافی جوشن B از طریق هادی به سمت جوشن A حرکت کرده و کمبود الکترون آن را از بین می برند.در حین این عمل باز جریان الکتریکی در مدار جاری می گردد ولی این بار عکس حالت قبل می باشد.**

**نکته مهمی که در مورد شارژ و دشارژ خازن باید دقت نمود ، این است که در حین عمل شارژ و دشارژ جریان به وجود آمده در مدار تنها از سیم های رابط عبور کرده و از عایق بین دو جوشن هیچ جریانی عبور نمی کند.**

**خازن ها انرژي الكتریكي رانگهداري مي كنند و به همراه مقاومت ها ،در مدارات تایمینگ استفاده مي شوند. همچنین از خازن ها براي صاف كردن سطح تغییرات ولتاژ مستقیم استفاده مي شود . از خازن ها در مدارات بعنوان فیلتر هم استفاده میشود. زیرا خازن ها به راحتي سیگنالهاي غیر مستقیم AC را عبور مي دهند ولي مانع عبور سیگنالهاي مستقیم DC مي شوند .**

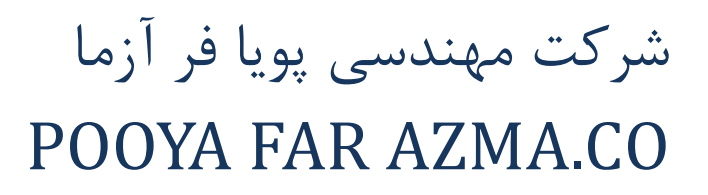

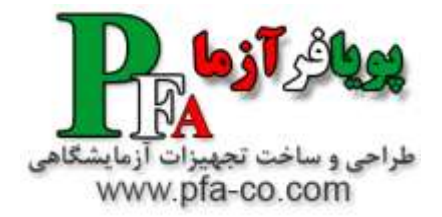

## **فیزیک الکتریسیته و مغناطیس و الکترونیک عمومی – مجموعه آموزشی یافتن مقاومت مجهول با استفاده از پل تار و پل وتستون**

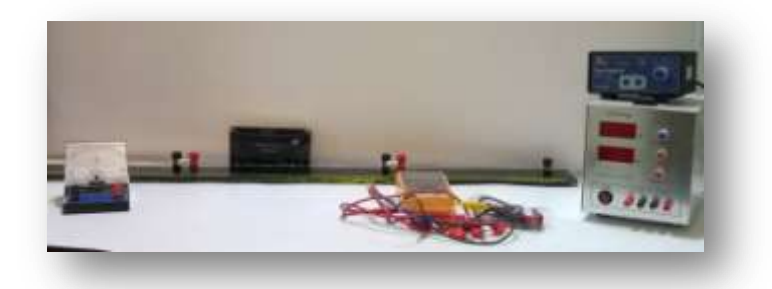

**پل وتسون طرحی است که نخستین بار توسط چالز وتسون برای تعیین مقاومت های مجهول پیشنهاد شده است. طبق این طرح دو مقاومت معلوم و ثابت <sup>1</sup>Rو <sup>2</sup>R و یک مقاومت متغیر <sup>3</sup>R و یک مقاومت مجهول R<sup>x</sup> مطابق شکل زیر به هم اتصال داده می شود.**

**به این ترتیب این چهار مقاومت دو به دو به طور سری به یکدیگر بسته شده.بین دو نقطه A و B کالوانومتری قرار دارد که شدت جریان را در این شاخه از مدار نشان می دهد.**

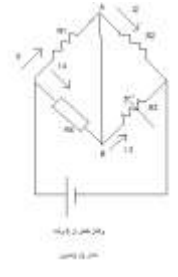

**در عمل مقاومت <sup>3</sup>R را آن قدر تغییر می دهیم تا عقربه گالوانومتری روی صفر قرار بگیرد. در این صورت بین دو نقطه A و B اختالف پتانسیل الکتریکی وجود ندارد و این دو نقطه هم پتانسیل می شوند. در این صورت شدت جریان در مقاومت های <sup>2</sup>R و <sup>1</sup>R و نیز در مقاومت های Rx و <sup>3</sup>Rیکسان می باشد.**

**R1I1=IxRxو R3I3=R2I<sup>2</sup>** 

**از تقسیم این دو رابطه به هم نتیجه می شود: <sup>2</sup>RxR=1R3R**

**چون مقاومت <sup>3</sup>R و <sup>1</sup>R و <sup>2</sup>R معلومند، می توانیم با استفاده از این رابطه مقدار R<sup>x</sup> را حساب کنیم.**

**پل تار تشکیل شده از یک رشته سیم AB که به مقاومت های R و R<sup>x</sup> مطابق شکل مربوط است. نقاط A و B به وسیله ی کلیدی به دو قطب مولد شده است. یک طرف گالوانومتر به محل اتصال دو مقاومت وصل شده و طرف دیگر آن می تواند روی سیم AB بلغزد و آن را به دو بخش <sup>1</sup>I و <sup>2</sup>I تقسیم کند. در حقیقت پل تار همان پل وتسون است که در آن دو قطعه سیم <sup>1</sup>I و <sup>2</sup>I به جای دو مقاومت یک انشعاب به کار رفته است و می توانیم به جای نسبت مقاومت های آنها نسبت طول های آنها را قرار دهیم.**

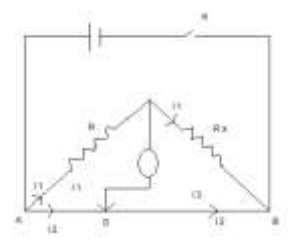

**چون این دو قطعه سیم دارای یک قطر هستند و از یک جنس نیز می باشند ، لذا وقتی که عقربه گالوانومتر روی صفر قرار می گیرد می توانیم رابطه زیر Rx=( l2/l1) R :بنویسیم را**

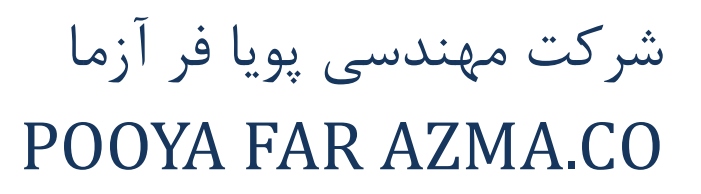

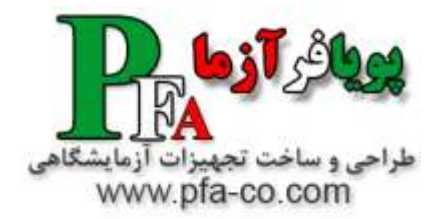

**فیزیک الکتریسیته و مغناطیس و الکترونیک عمومی – آشنایی و کار با وسایل اندازه گیری فیزیک الکتریسیته**

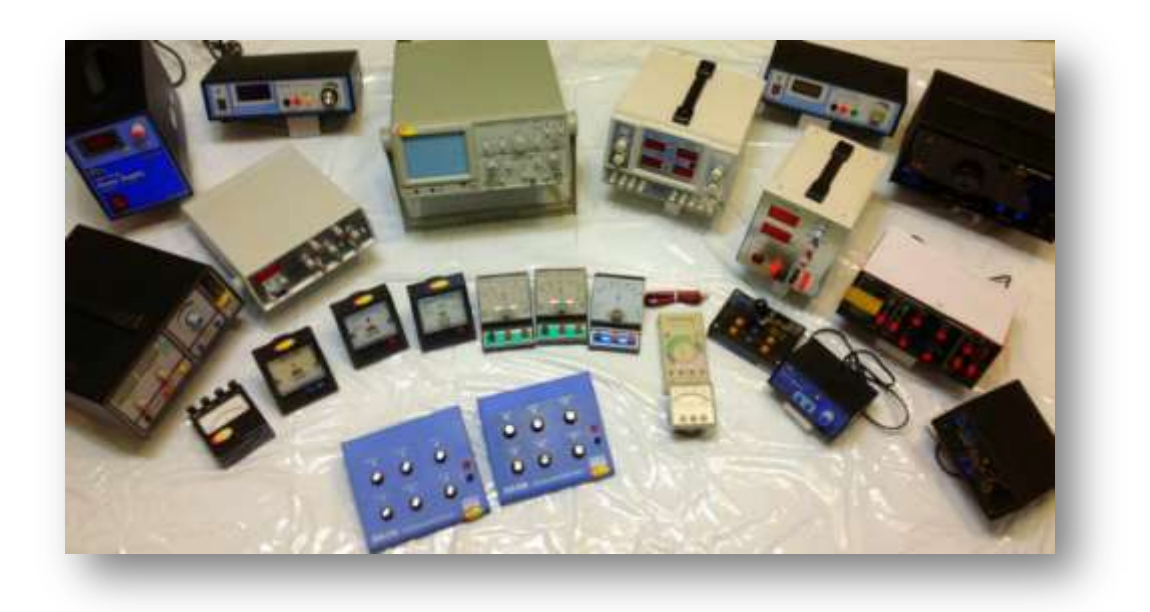

- .1 1 دستگاه منبع تغذیه DC دیجیتال–30 ولت و 3 آمپر
- .2 1 دستگاه منبع تغذیه AC آنالوگ 12~0 ولت 3 آمپر
	- .3 1 دستگاه اسیلوسکوپ آنالوگ MHZ20
		- .4 1 دستگاه مولتی متر دستی دیجیتال
			- .5 1 دستگاه ولت متر عقربه ای
			- .6 1 دستگاهآمپرمترعقربهای
- .7 بردهای آموزشی المان های الکتریکی از جنس باكالیت عایق الكتریكي و هر برد داراي 6 عدد ترمینال اتصال به فیش مي باشد.
	- $100\Omega-330\Omega-1000\Omega$  دار اي سه عدد مقاومت رنگي با مقادير  $\Lambda$  .  $R$  100  $\Omega-330\Omega-1000$ 
		- .9 1 عدد برد داراي یك مقاومت رنگي و یك خازن الكترولیتي مي باشد.
		- .11 1 عدد برد داراي یك مقاومت رنگي و یك خازن الكترولیتي و یك سلف مي باشد.
			- .11 محدوده تغییرات ولتاژ و جریان مناسب بردها A0-5 V0-30 مي باشد.
				- .12 1 عدد بردبورد
				- .13 پوسترهای آموزشی الکتریسیته
					- .14 انواع سیم های رابط

در هر آزمایشگاهی قدم اول آشنایی و کار با دستگاه ها و قطعات مورد استفاده در آن آزمایشگاه می باشد. این مجموعه آموزشی جهت آشنایی کاربرها با انواع وسایل اندازه گیری و انواع المان های الکترونیکی می باشد.

**فیزیک الکتریسیته و مغناطیس و الکترونیک عمومی – مجموعه بررسی عوامل موثر بر ظرفیت خازن**

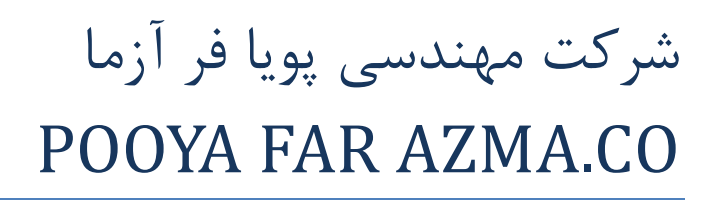

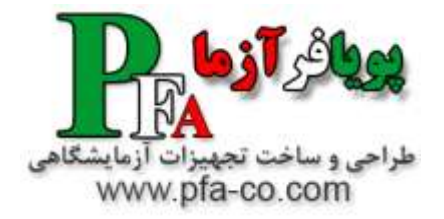

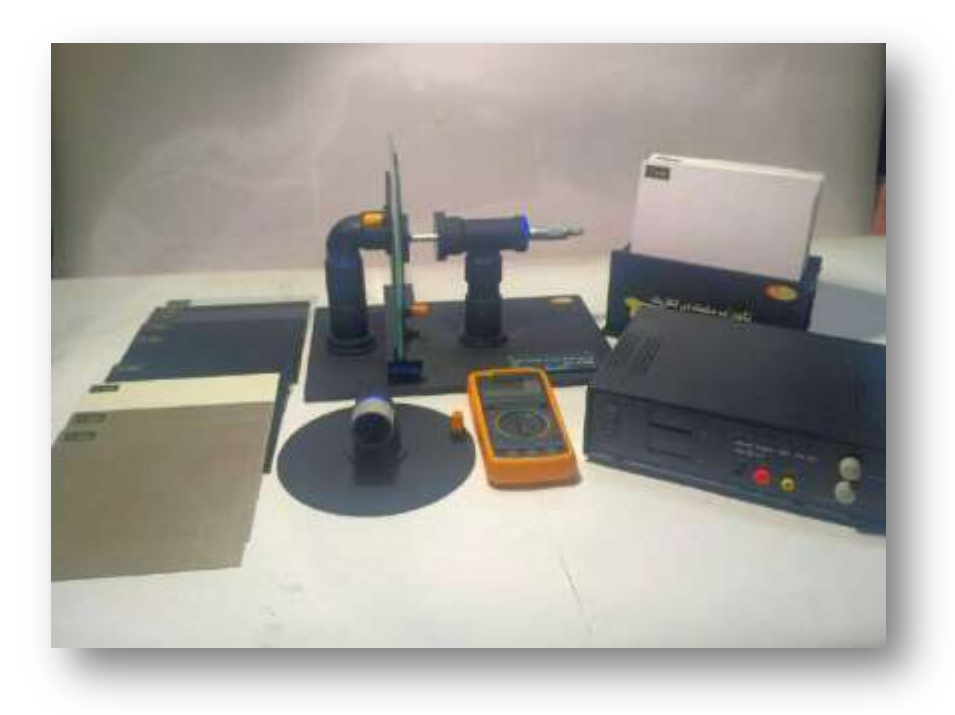

**عوامل موثر بر ظرفیت خازن:**

**8 – با مساحت سطح مشترک دو صفحه رابطه مستقیم دارد(A (.**

**۲ – با فاصله ی بین دو صفحه خازن رابطه ی وارون دارد(d(.**

**۳ – حضور دی الکتریک موجب افزایش خازن می شود(k (.**

$$
c = k\varepsilon, \frac{A}{d}
$$

$$
\varepsilon = \lambda, \lambda \Delta \times 1 - 17
$$

**که در این رابطه k ثابت دی الکتریک است . و کمیتی است بدون یکا و به جنس دی الکتریک بستگی دارد . و به طور تقریبی برای هوا مقدار ثابت دی الکتریک 8 است.**

**نکته : اگر یک خازن به یک مولد وصل باشد و تغییری در ساختار خازن ایجاد کنیم ، ظرفیت خازن و بار الکتریکی تغییر می کند ولی اختالف پتانسیل دو سر خازن تغییری نمی کند.**

**نکته : اگر خازن را پس از شارژ شدن از مولد جدا کنیم و هر تغییری در ساختار خازن ایجاد کنیم ، ظرفیت خازن و ولتاژ تغییر می کند ولی بار الکتریکی ثابت می ماند.**

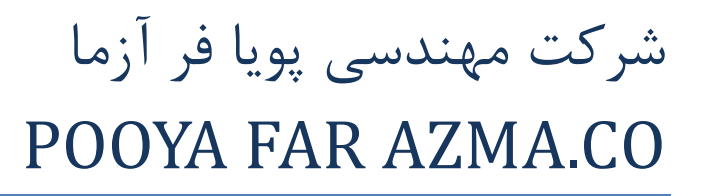

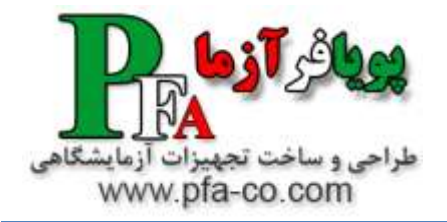

#### **فیزیک الکتریسیته و مغناطیس و الکترونیک عمومی – مجموعه آموزشی بررسی**

#### **مقاومت - سلف - خازن در جریان متناوب**

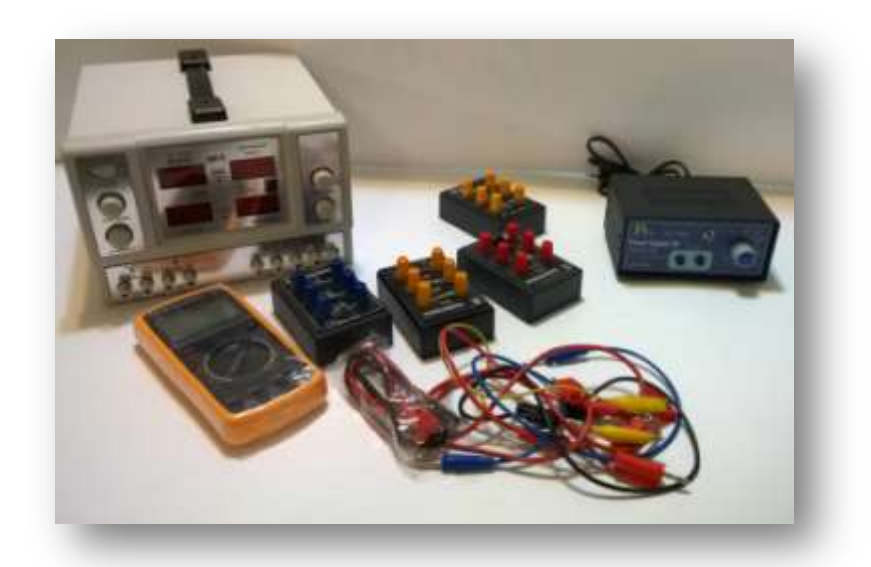

**در [جریان مستقیم](http://daneshnameh.roshd.ir/mavara/mavara-index.php?page=%D8%AC%D8%B1%DB%8C%D8%A7%D9%86+%D8%A7%D9%84%DA%A9%D8%AA%D8%B1%DB%8C%DA%A9%DB%8C) القاگر مثل مدار کوتاه و خازن مثل مدار باز عمل میکند، اما در جریان متناوب با بسامد زاویها[ی](http://daneshnameh.roshd.ir/mavara/mavara-index.php?page=%D8%A7%D9%84%D9%82%D8%A7%DA%AF%D8%B1) ω [القاگر](http://daneshnameh.roshd.ir/mavara/mavara-index.php?page=%D8%A7%D9%84%D9%82%D8%A7%DA%AF%D8%B1) و خازن ، مقاومتی از خود نشان میدهد که مقدار آن به ω بستگی دارد. بنابراین در جریان متناوب با سه نوع مقاومت سر و کار داریم. برای آنکه بتوانیم مدارهای متشکل از این مقاومتها را بررسی کنیم باید خصوصیات و تأثیر هر کدام از آنها را در مدار بدانی م، در تحلیل مدارهای جریان متناوب میتوانیم مانند جریان مستقیم قوانین ولتاژ و جریان کیرشهفرا بکار ببریم. زی را این قوانین در هر لحظه در مورد یک مدار صادق هستند . تشدید در مدارRLC**

**هرگاه در یک [مدار](http://daneshnameh.roshd.ir/mavara/mavara-index.php?page=%D9%85%D8%AF%D8%A7%D8%B1+RLC) [RLC](http://daneshnameh.roshd.ir/mavara/mavara-index.php?page=%D9%85%D8%AF%D8%A7%D8%B1+RLC) مؤلفه راکتیو (x<sup>C</sup> - x<sup>L</sup> (صفر باشد میگوییم مدار در حالت تشدید است، این تعریف معادل این است که بگوییم اختالف فاز φ برابر صفر است، یعنی در شرایط تشدید جریان و ولتاژ مدار همفازند. با توجه به تعریف تشدید Cω1/ = Lω و x<sup>C</sup> = x<sup>L</sup> شرط تشدید عبارت است از 1 = ²LCω :و بسامد زاویهای تشدید LC1/ = 0²ω = ²ω با توجه به شرط تشدید در مدار RLC مالحظه میشود که در حالت R=Z ، Cosφ 1 =و 0 = tgφ و جریان I<sup>e</sup> بیشترین مقدار را دارد، زیرا در این حالت راکتانس مجموعه القاگر و خازن و همچنین ولتاژ این مجموعه صفر است و قابلیت رسانایی مدار از هر حالت دیگر بیشتر است .**

#### **اتصال موازیRLC**

**اگر ولتاژ VmSinωt = V معادله جریان کل عبارت است از φ + ωt(ImSin = i (:جریان مؤثر کل مدار:**

#### $I_e^2 = I_{eR}^2 + (I_{eC} - I_{eL})^2$

**که اگر طرفین معادله را ب ر V<sup>e</sup> تقسیم کنیم ادمیتانس مدار بدست میآید:**

**) و خازنی سوسپتانس راy² = (1/R)² + (1/x<sup>C</sup> -1/xL)²1/x<sup>C</sup> -1 x<sup>L</sup> (را سوسپتانس القایی مینامند. ادمیتانس شامل دو مؤلفه است: مؤلفه حقیقی و مؤلفه سوسپتیو .**

#### **تشدید در مدار موازیRLC**

**در این مدار نیز شرط تشدید از x<sup>L</sup> - /1xC1/ بدست میآید که متناظ ر 0= φ است در نتیجه ش رط تشدید 1 = ²LCω و بسامد زاویهای تشدید براب ر LC1/ = 0² ω = ²ω ، در این حالت جریانI<sup>e</sup> کمترین مقدار را دارد، زی را سوسپتانس مجموعه القاگر و خازن و همچنین جریان این مجموعه صفر است و قابلیت رسانایی مدار از هر حالت دیگر کمتر است .**

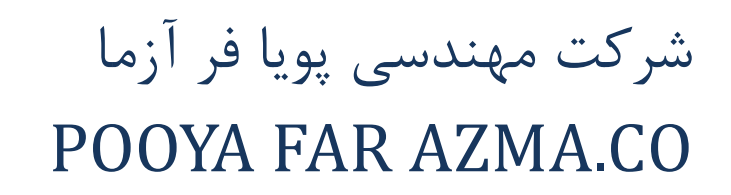

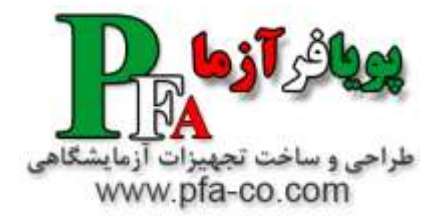

### **فیزیک الکتریسیته و مغناطیس و الکترونیک عمومی – اندازه گیری میدان مغناطیسی زمین با استفاده از ایجاد یک میدان ثانوی**

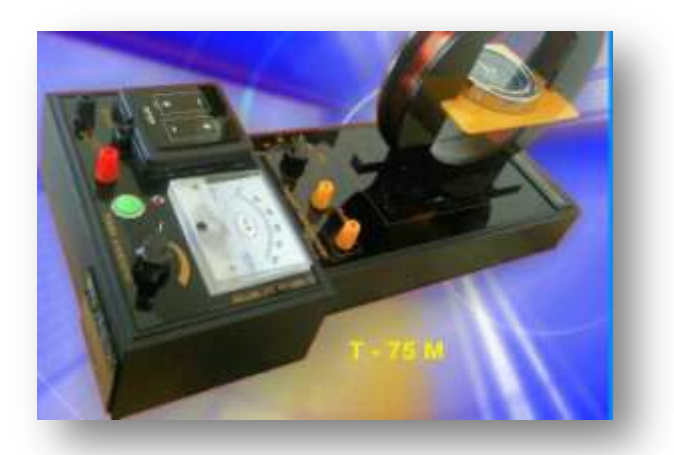

**گالوانومتر تانژانت شامل یک میزچه همراه با یک عقربه مغناطیسی میباشد از آن جا که میدان مغناطیسی زمین در هر نقطه قابل تجزیه به دو مولفه افقی و عمودی میباشد در این دستگاه عقربه مغناطیسی تحت تاثیر مولفه افقی این میدان قرار میگیرد، در این دستگاه در صورتی که از سیم پیچ جریانی عبور کند عقربه مغناطیسی تحت تاثیر دو میدان قرار گرفته و در امتداد برآیند آن دو میدان می ایستد**

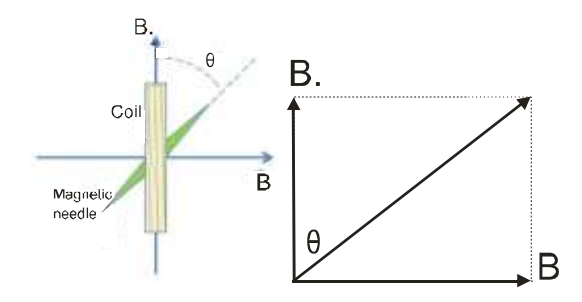

**با اندازه گیری θ و معلوم بودن مقدار B میتوان .B را از رابطه زیر بدست آورد**

**tan θ =**  $\frac{B}{B}$ 

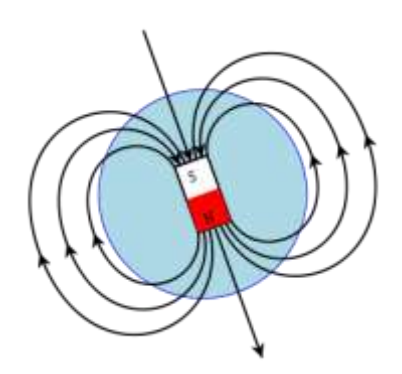

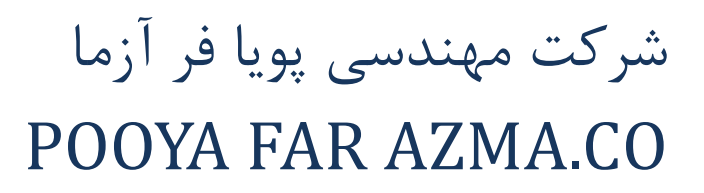

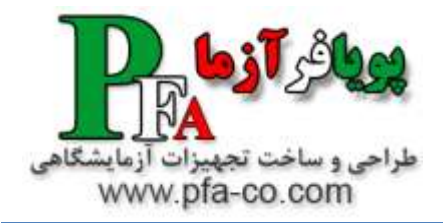

## **فیزیک الکتریسیته و مغناطیس و الکترونیک عمومی – آزمایش اندازه گیری دقیق مقاومتها**

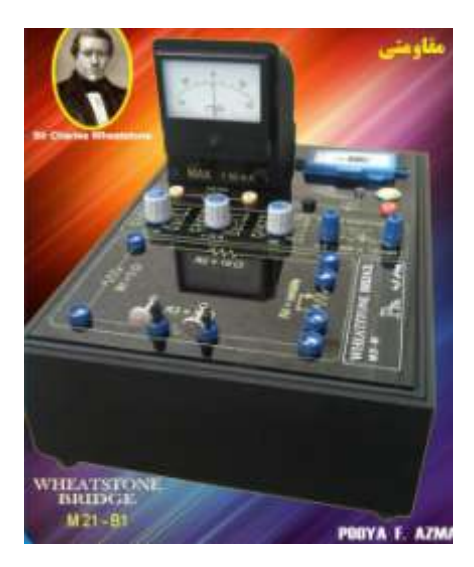

**پل وتسون آرایش خاصی از چهار مقاومت الکتریکی است که برای تعیین مقدار مقاومتی مجهول بکار میرود**

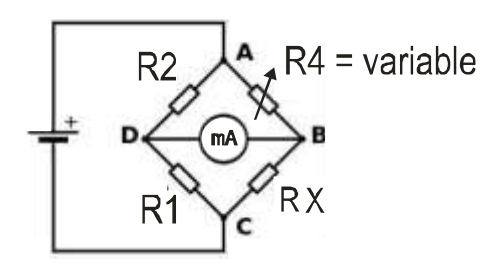

**وقتی مدار در حالت تعادل باشد آمپر متر جریانی را نشان نمیدهد در این حالت :**

 $I1 \times R2 = I2 \times R4$ <br> $I1 \times R1 = I2 \times RX$ 

**لذا مقاومت مجهول از رابطه زیر بدست میاید**

 $RX = \binom{R1}{R}$ 

**اگر چنانچه یکی از مقاومتها ، حتی به اندازه کوچک ، تغییر کند ، در این صورت تعادل به هم خورده و عقربه گالوانومتر جریانی را نشان میدهد . پس گالوانومتر مقیاسی برای نشان دادن شرط تعادل است**

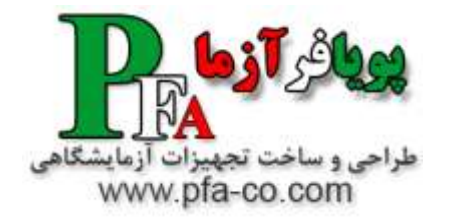

# شرکت مهندسی پویا فر آزما POOYA FAR AZMA.CO

**فیزیک الکتریسیته و مغناطیس و الکترونیک عمومی – آزمایش تحقیق الکتریسیته ساکن**

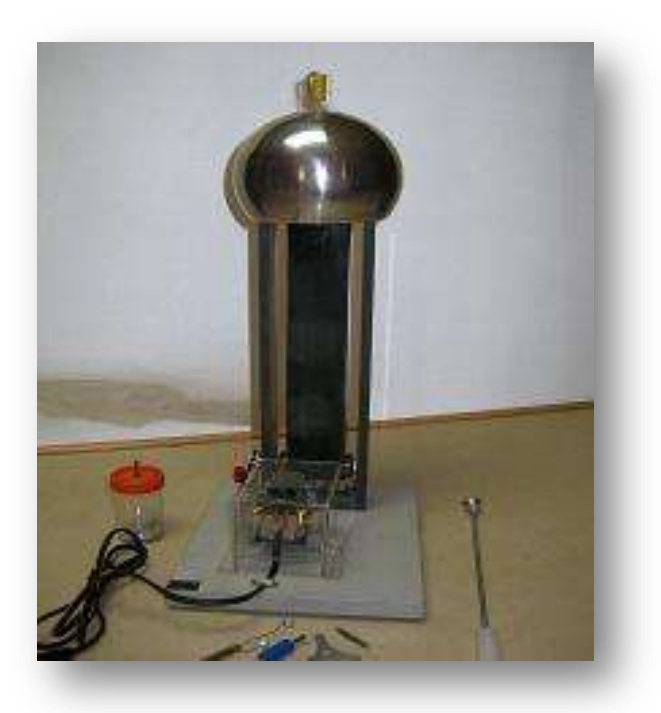

مولد واندوگراف یک [مولد الکترواستاتیک](http://fa.wikipedia.org/wiki/%D9%85%D9%88%D9%84%D8%AF_%D8%A7%D9%84%DA%A9%D8%AA%D8%B1%D9%88%D8%A7%D8%B3%D8%AA%D8%A7%D8%AA%DB%8C%DA%A9) است که با استفاده از یک تسمهٔ متحرک به مقدار بسیار زیادی [بار الکتریکی](http://fa.wikipedia.org/wiki/%D8%A8%D8%A7%D8%B1_%D8%A7%D9%84%DA%A9%D8%AA%D8%B1%DB%8C%DA%A9%DB%8C) که بر روی یک کرهٔ فلزی توخالی **قرار دارد، شتاب میدهد. این وسیله در سال 81۲1 توسط فیزیکدان آمریکایی [رابرت وان دو گراف](http://fa.wikipedia.org/w/index.php?title=%D8%B1%D8%A7%D8%A8%D8%B1%D8%AA_%D9%88%D8%A7%D9%86_%D8%AF%D9%88_%DA%AF%D8%B1%D8%A7%D9%81&action=edit&redlink=1&preload=%D8%A7%D9%84%DA%AF%D9%88:%D8%A7%DB%8C%D8%AC%D8%A7%D8%AF+%D9%85%D9%82%D8%A7%D9%84%D9%87/%D8%A7%D8%B3%D8%AA%D8%AE%D9%88%D8%A7%D9%86%E2%80%8C%D8%A8%D9%86%D8%AF%DB%8C&editintro=%D8%A7%D9%84%DA%AF%D9%88:%D8%A7%DB%8C%D8%AC%D8%A7%D8%AF+%D9%85%D9%82%D8%A7%D9%84%D9%87/%D8%A7%D8%AF%DB%8C%D8%AA%E2%80%8C%D9%86%D9%88%D8%AA%DB%8C%D8%B3&summary=%D8%A7%DB%8C%D8%AC%D8%A7%D8%AF+%DB%8C%DA%A9+%D9%85%D9%82%D8%A7%D9%84%D9%87+%D9%86%D9%88+%D8%A7%D8%B2+%D8%B7%D8%B1%DB%8C%D9%82+%D8%A7%DB%8C%D8%AC%D8%A7%D8%AF%DA%AF%D8%B1&nosummary=&prefix=&minor=&create=%D8%AF%D8%B1%D8%B3%D8%AA+%DA%A9%D8%B1%D8%AF%D9%86+%D9%85%D9%82%D8%A7%D9%84%D9%87+%D8%AC%D8%AF%DB%8C%D8%AF&withJS=MediaWiki:Intro-Welcome-NewUsers.js) اختراع شده اس[ت](http://fa.wikipedia.org/wiki/%D8%A7%D8%AE%D8%AA%D9%84%D8%A7%D9%81_%D9%BE%D8%AA%D8%A7%D9%86%D8%B3%DB%8C%D9%84) [.اختالف پتانسیلی](http://fa.wikipedia.org/wiki/%D8%A7%D8%AE%D8%AA%D9%84%D8%A7%D9%81_%D9%BE%D8%AA%D8%A7%D9%86%D8%B3%DB%8C%D9%84) که در مدلهای مدرن واندوگراف به دست میآید به ۵ مگاولت میرسد. شتاب دهندههای واندوگراف در کاربردهای تجزیهای جهت تجزیه بطریق فعال سازی با ذره باردار، نشر اشعه ایکس حاصله از ذره، تجزیه بطریق فعالسازی با نوترون سریع و اسپکترومتری پراکندگی برگشتی رادرفورد بکار میروند.** دو نوع بار الکتریکی وجود دارد و این بارهای الکتریکی که میتوانند سلان یا متحرک باشند و آثاری از خود ظاهر میسازند. از نظریه فارنکلین این نتیجه درست نیز بدست آمد که: «بارهای الکتریکی ایجد نمیشوند و از بین نیز نمی روند بلکه از قسمت به سمت سومت ایگر منتقل میشوند، همچنین بارهای مثبت و منفی از یکدیگر را خنثی میکنند، ولی هیچگاه نابود نمیشود.» این نتایج امروزه [قانون بقای بار الکتریکی](http://danesh.roshd.ir/mavara/mavara-index.php?page=%D9%82%D8%A7%D9%86%D9%88%D9%86+%D8%A8%D9%82%D8%A7%DB%8C+%D8%A8%D8%A7%D8%B1+%D8%A7%D9%84%DA%A9%D8%AA%D8%B1%DB%8C%DA%A9%DB%8C) نامیده میشود که مانندق<u>نون بقای جرم و انرژی</u> از قوانین اساسی طبیعت محسوب میشود .

#### **خواص بارهای الکتریسیته**

**با بررسی خواص بارهای الکتریکی بهتر به ماهیت ماده پی میبریم. مثال این خاصیت که بارهای الکتریکی ممنوع یکدیگر را میرانند و بارهای الکتریکی یا نوع مخالف**  یکدیگر را میربایند. این واقعی*ت را نشان می*دهد که درون مده نیروهای الکتریکی موجود است. نیروهای پیوستگی بین مولکولها اجسام جامد یا مایع به سبب وجود نیروهای **جاذبه الکتریکی بین بارهای الکتریکی از نوع مخالف است.**

نیروهای متعددی که به هنگام تراکم مده ظاهر میشود به علت وجود نیروهای رنش*ی* بین بارهای الکتریکی ممنوع است. حرکت این بارهای الکتریکی ، موجب تولید جریان **الکتریسیته و یا به اصطالح متداول ، [جریان برق](http://danesh.roshd.ir/mavara/mavara-index.php?page=%D8%AC%D8%B1%DB%8C%D8%A7%D9%86+%D8%A7%D9%84%DA%A9%D8%AA%D8%B1%DB%8C%DA%A9%DB%8C) میشود که ما در خانه و صنعت از آن استفاده میکنیم .**

#### **تولید الکتریسیته بوسیله مالش**

میدانید هرگاه ش*ده* یا یک <u>میله پلاستیکی</u> را با لباس خود یا با یک تکه پارچه پشمی خشک مالش دهید. زرهای گرده و این میکند و همچنین اگر در هوای خشک ، سطح آینه یا شیشه پنجره را با یک تکه پارچه خشک تمیز کنید این پدیده اتفاق می/فتد و دُردهای گرد و در هوا و کرکهای جدا شده از پارچه به سطح آ<u>ینه یا شیشه</u> میچسبند. به طوری که پاک کردن سطح آنها از این ذرهها دشوار است. عاملی که سبب جنب این ذرات میشود جانبه الکتریکی نام دارد و اجسامی که در اثر **مالش این خاصیت را پیدا میکنند دارای [الکتریسیته ساکن](http://danesh.roshd.ir/mavara/mavara-index.php?page=%D8%A7%D9%84%DA%A9%D8%AA%D8%B1%DB%8C%D8%B3%DB%8C%D8%AA%D9%87+%D8%B3%D8%A7%DA%A9%D9%86) میشوند.**

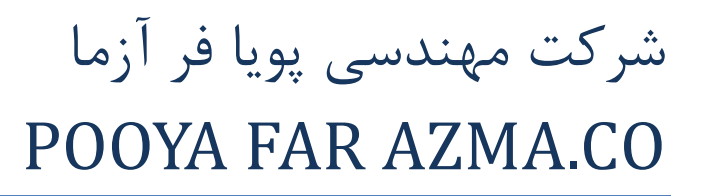

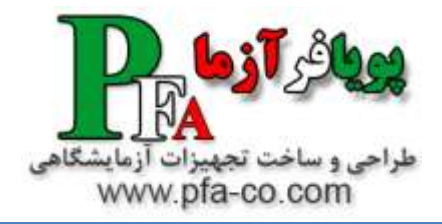

#### **فیزیک الکتریسیته و مغناطیس و الکترونیک عمومی – تحقیق قوانین کیرشهف**

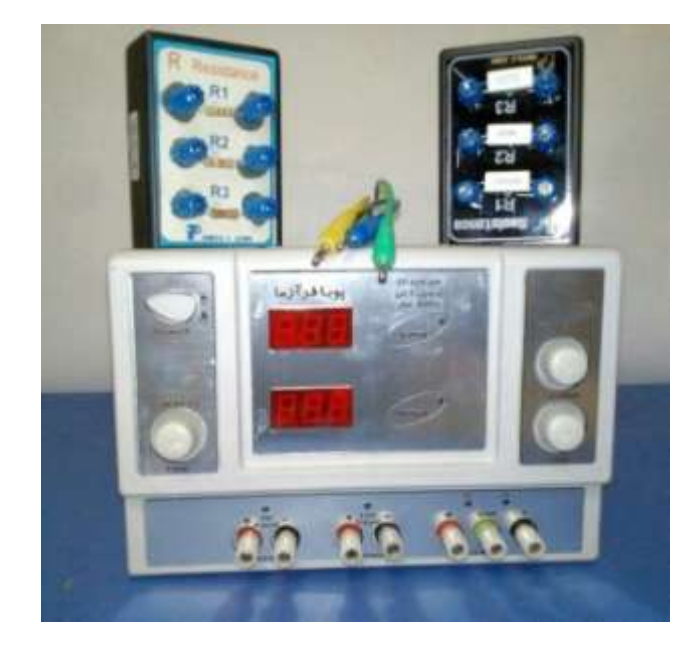

**براي بدست آوردن مقدار و جهت جریان در مدارها از قانون هاي گاستاو رابرت كیرشهف دانشمند آلماني استفاده مي كنیم.**

**قانون :**1 **مجموع جریان هایي كه به یك گره وارد مي شود برابر با مجموع جریان هایي است كه از آن گره خارج مي شود.این قانون از پایستگي بار بدست آمده است .منظور از گره جایي است كه در آن اجزاي مدار به هم مي رسند.و حداقل سه سیم در آن نقطه به هم متصل شده اند.**

> **قانون :**2**جمع جبري تغییرات پتانسیل در یك دور كامل در هر حلقه اي از مدار برابر با صفر مي باشد. براي استفاده از این دو قانون باید به نكاتي توجه كرد:**

1**)جهت جریان در مدار توسط منبع تغذیه مشخص مي شود.اگر جهت جریان در مدار مشخص نبود یك جهت اختیاري را برمي گزینیم.اگر بعد از محاسبات مقدار جریان را مثبت به دست آوردیم جهت فرضي كه انتخاب كردیم درست بوده است.اما اگر جهت جریان را منفي بدست آوردیم باید جهت جریان فرضي ابتدایي بر عكس شود.**

2**)اگر در جهت جریان از مقاومتي بگذریم تغییر پتانسیل دو سر مقاومت در جهت جریان برابر با***R I* × - **:مي شود یعني پتانسیل این اندازه كم مي شود و اگر در خالف جهت جریان از مقاومتي رد شویم تغییر پتانسیل** *R* × *I***مي شود یا به عبارتي پتانسیل این مقدار زیاد مي شود.**

3**)اگر از قطب مثبت منبع تغذیه به قطب منفي برویم پتانسیل به اندازه** ε**كم مي شود و اگر از قطب منفي منبع تغذیه به قطب مثبت برویم پتانسیل به اندازه** ε**زیاد مي شود**ε **. اختالف پتانسیل دو سر منبع تغذیه مي باشد**

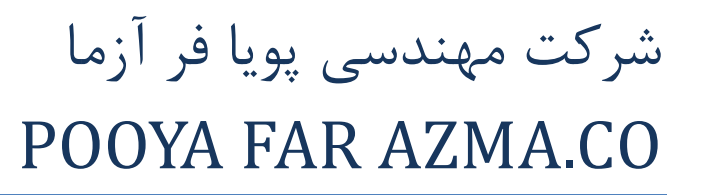

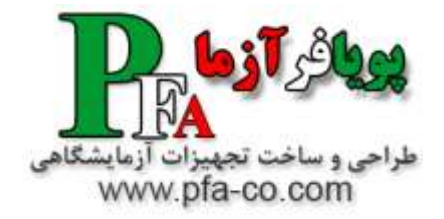

### **فیزیک الکتریسیته و مغناطیس و الکترونیک عمومی – بررسی قانون آمپر**

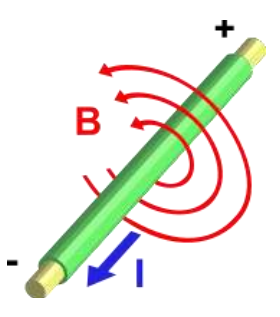

**قانون آمپر در شکل اولیهٔ خود [میدان مغناطیسی](http://www.physici.blogfa.com/wiki/%D9%85%DB%8C%D8%AF%D8%A7%D9%86_%D9%85%D8%BA%D9%86%D8%A7%D8%B7%DB%8C%D8%B3%DB%8C) را تنها به [جریان الکتریکی](http://www.physici.blogfa.com/wiki/%D8%AC%D8%B1%DB%8C%D8%A7%D9%86_%D8%A7%D9%84%DA%A9%D8%AA%D8%B1%DB%8C%DA%A9%DB%8C) ربط میدهد. این قانون در حالت کلی درست نیست )بخش بعدی را ببینید(، ولی در شرایط خاصی که [میدان الکتریکی](http://www.physici.blogfa.com/wiki/%D9%85%DB%8C%D8%AF%D8%A7%D9%86_%D8%A7%D9%84%DA%A9%D8%AA%D8%B1%DB%8C%DA%A9%DB%8C) نسبت به زمان تغییر نکند، درست است. قانون آمپر را بنا به مورد استفاده به دو صورت انتگرالی و دیفرانسیلی میتوان نوشت. صورت انتگرالی**

**صورت انتگرالی قانون آمپر در دستگاه واحدهای [اسآی](http://www.physici.blogfa.com/wiki/%D8%A7%D8%B3%E2%80%8C%D8%A2%DB%8C) به صورت زیر است:**

$$
\oint_C \mathbf{B} \cdot \mathbf{dl} = \mu_0 \iint_S \mathbf{J} \cdot \mathbf{dS} = \mu_0 I_{\text{enc}}
$$

**که در آ ن:**

- **[انتگرال خطی](http://www.physici.blogfa.com/wiki/%D8%A7%D9%86%D8%AA%DA%AF%D8%B1%D8%A7%D9%84_%D8%AE%D8%B7%DB%8C) بسته حول***C* **،**
- **[میدان مغناطیسی](http://www.physici.blogfa.com/wiki/%D9%85%DB%8C%D8%AF%D8%A7%D9%86_%D9%85%D8%BA%D9%86%D8%A7%D8%B7%DB%8C%D8%B3%DB%8C) برحسب [تسال،](http://www.physici.blogfa.com/wiki/%D8%AA%D8%B3%D9%84%D8%A7)**
	- **[ضرب داخلی](http://www.physici.blogfa.com/wiki/%D8%B6%D8%B1%D8%A8_%D8%AF%D8%A7%D8%AE%D9%84%DB%8C) برداری،**
	- **المان خط روی مسیر***C* **،**
- **انتگرال دوگانه روی سطح** *S* **محصور شده توسط منحنی***C* **،**
	- **[ثابت تراوایی خالء،](http://www.physici.blogfa.com/wiki/%D8%AB%D8%A7%D8%A8%D8%AA_%D8%AA%D8%B1%D8%A7%D9%88%D8%A7%DB%8C%DB%8C_%D8%AE%D9%84%D8%A7%D8%A1)**
- **[چگالی جریان الکتریکی](http://www.physici.blogfa.com/wiki/%DA%86%DA%AF%D8%A7%D9%84%DB%8C_%D8%AC%D8%B1%DB%8C%D8%A7%D9%86_%D8%A7%D9%84%DA%A9%D8%AA%D8%B1%DB%8C%DA%A9%DB%8C) است که از داخل مسیر** *C* **و از سطح** *S* **میگذرد.**
	- **المان [سطح برداری](http://www.physici.blogfa.com/w/index.php?title=%D8%B3%D8%B7%D8%AD_%D8%A8%D8%B1%D8%AF%D8%A7%D8%B1%DB%8C&action=edit&redlink=1)** *S* **است.**
	- **[جریان](http://www.physici.blogfa.com/wiki/%D8%AC%D8%B1%DB%8C%D8%A7%D9%86_%D8%A7%D9%84%DA%A9%D8%AA%D8%B1%DB%8C%DA%A9%DB%8C) متوسط عبوری از سطح** *S* **است.**

**جهت [جریان الکتریکی](http://www.physici.blogfa.com/wiki/%D8%AC%D8%B1%DB%8C%D8%A7%D9%86_%D8%A7%D9%84%DA%A9%D8%AA%D8%B1%DB%8C%DA%A9%DB%8C) و [میدان مغناطیسی](http://www.physici.blogfa.com/wiki/%D9%85%DB%8C%D8%AF%D8%A7%D9%86_%D9%85%D8%BA%D9%86%D8%A7%D8%B7%DB%8C%D8%B3%DB%8C) را میتوان با استفاده از [قانون دست راست](http://www.physici.blogfa.com/w/index.php?title=%D9%82%D8%A7%D9%86%D9%88%D9%86_%D8%AF%D8%B3%D8%AA_%D8%B1%D8%A7%D8%B3%D8%AA&action=edit&redlink=1)به دست آورد.**

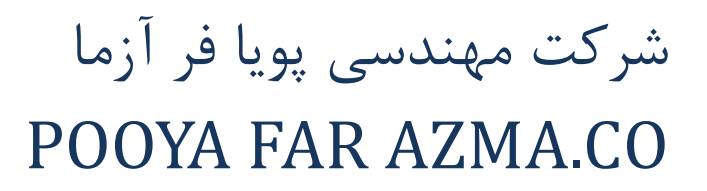

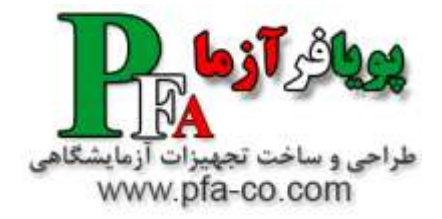

**فیزیک الکتریسیته و مغناطیس و الکترونیک عمومی – بررسی آزمایش اورستد**

**هانس کریستین اورستد ، فیزیکدان دانمارکی، نوشته های شلینگ را درباره ی فلسفه ی طبیعت مطالعه کرد و خود او درباره ی موضوع های فلسفی مطالب بسیاری نوشت. اورستد در مقاله ای که به سال 818۳ منتشر شد پیش بینی کرد که رابطه ای میان الکتریسیته و مغناطیس می توان یافت. او در سال 81۲1 قطب نمایی را زیر یک سیم حامل جریان گذاشت و کشف کرد که یک میدان مغناطیسی جریان الکتریکی را احاطه می کند .**

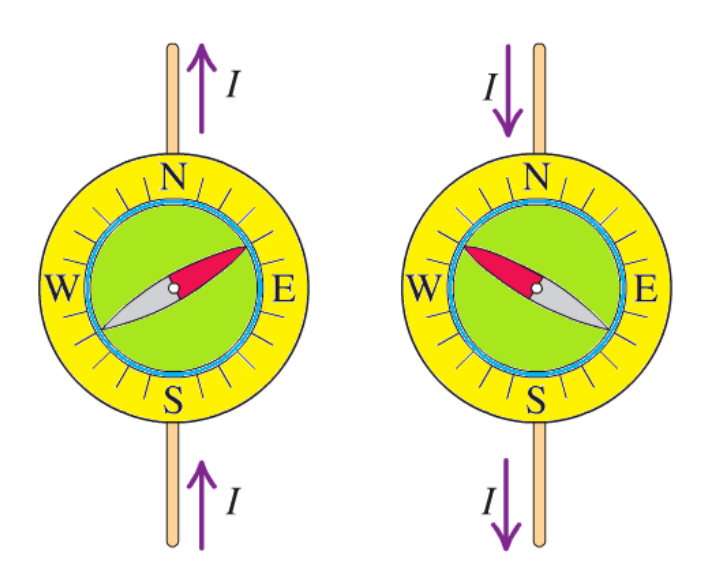

**در سالهای بعد او نظر دانشمندان دیگر مبنی بر این که کشف او درباره ی الکترومغناطیس تصادفی بوده است، به شدت انکار کرد .**

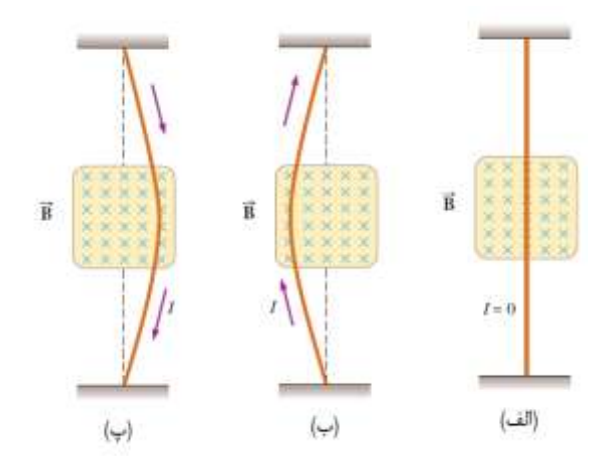

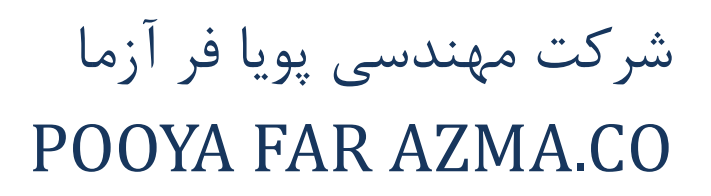

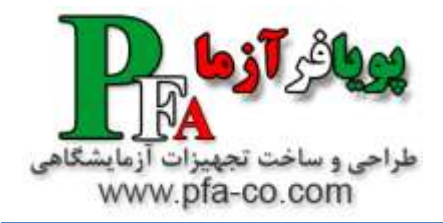

#### **فیزیک الکتریسیته و مغناطیس و الکترونیک عمومی – بررسی قانون لنز**

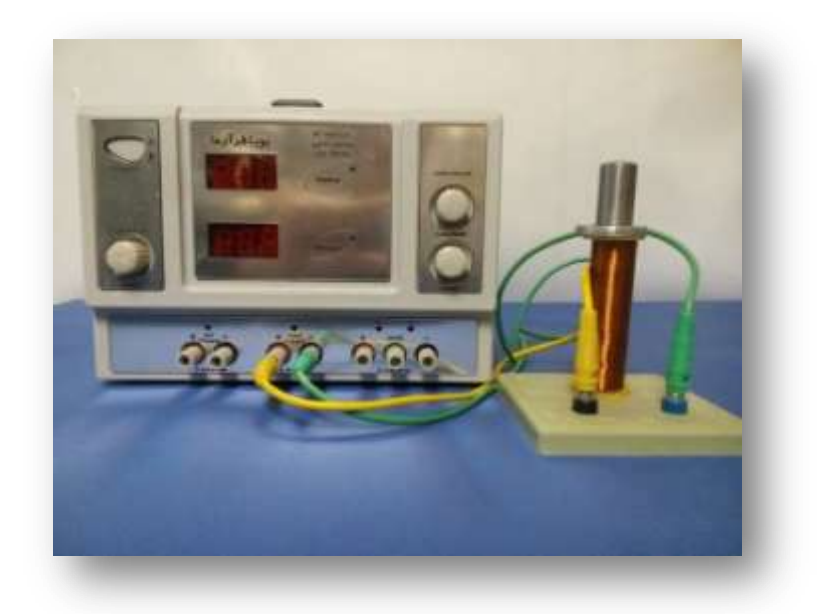

**قانون لنز مربوط به جریانهای القایی است و در مورد نیروی محرکه القایی صادق نیست، یعنی این قانون فقط در مورد [حلقههای رسانا](http://danesh.roshd.ir/mavara/mavara-index.php?page=%D8%AC%D8%B3%D9%85+%D8%B1%D8%B3%D8%A7%D9%86%D8%A7) بکار میرود. اگر مدار باز باشد، معموال میتوان تصور کرد که اگر بسته بود چه اتفاقی میافتاد و بدین وسیله جهت نیروی محرکه القایی را معین نمود. مثال اگر شار مغناطیسی گذرا از مدار به صورت درون سو باشد و کاهش پیدا کند، جریان الکتریکی در مدار القا می شود، که جهت این جریان القایی به صورت ساعتگرد خواهد بود تا میدان مغناطیسی حاصل از آن باعث تقویت میدان مغناطیسی شار گذرا از مدار باشد.**

**و اگر این شار افزایش یابد، جهت جریان القایی در جهتی خواهد بود که میدان مغناطیسی حاصل از آن بر خالف جهت میدان شار باشد. پس جهت جریان پاد ساعتگرد است. بنابراین برای تشخیص جهت جریان القایی کافیست، با توجه به میدان شار گذرا از مدار، جریان را در جهتی اختیار کنیم که میدان مغناطیسی حاصل از آن با برخالف تغییرات میدان مغناطیسی شار باشد .**

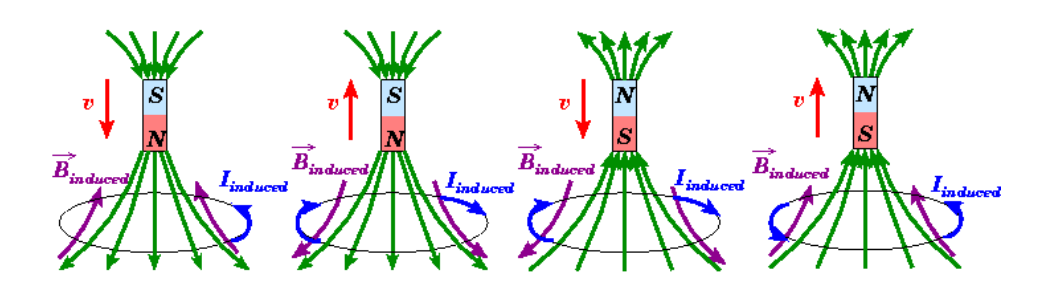